### МИНИСТЕРСТВО ПРОСВЕШЕНИЯ РОССИЙСКОЙ ФЕДЕРАЦИИ федеральное государственное бюджетное образовательное учреждение высшего образования «КРАСНОЯРСКИЙ ГОСУДАРСТВЕННЫЙ ПЕДАГОГИЧЕСКИЙ УНИВЕРСИТЕТ им. В.П. Астафьева» (КГПУ им. В.П. Астафьева)

Институт математики, физики и информатики

Кафедра Информатики и информационных технологий в образовании

### Петрова Анна Александровна

#### ВЫПУСКНАЯ КВАЛИФИКАЦИОННАЯ РАБОТА

### ЦОР-ТРАНСФОРМЕР КАК СРЕДСТВО ОБУЧЕНИЯ АЛГОРИТМИЗАЦИИ И ПРОГРАММИРОВАНИЮ В ШКОЛЬНОМ КУРСЕ ИНФОРМАТИКИ ПО ТЕХНОЛОГИИ «ПЕРЕВЁРНУТЫЙ КЛАСС»

Направление подготовки: 44.03.05 Педагогическое образование

Направленность (профиль) образовательной программы: Математика и информатика

#### ДОПУСКАЮ К ЗАЩИТЕ

Зав.кафедрой: д-р пед. наук, профессор в п. 4. Пак Н.И.  $11H$  $9.06.11$ (дата, подпись) Руководитель: канд. пед. наук, доцент Степанова Т.А.  $9.06.22$ (дата, подпись) Дата защиты 21 С6. 2022 Обучающийся: Петрова А.А.

 $906.22$ 

дата, полпись)

Оценка по последните подраздните подразни подразни подразни при подразни подразни при подразни при подразни пр

Красноярск 2022

# **Содержание**

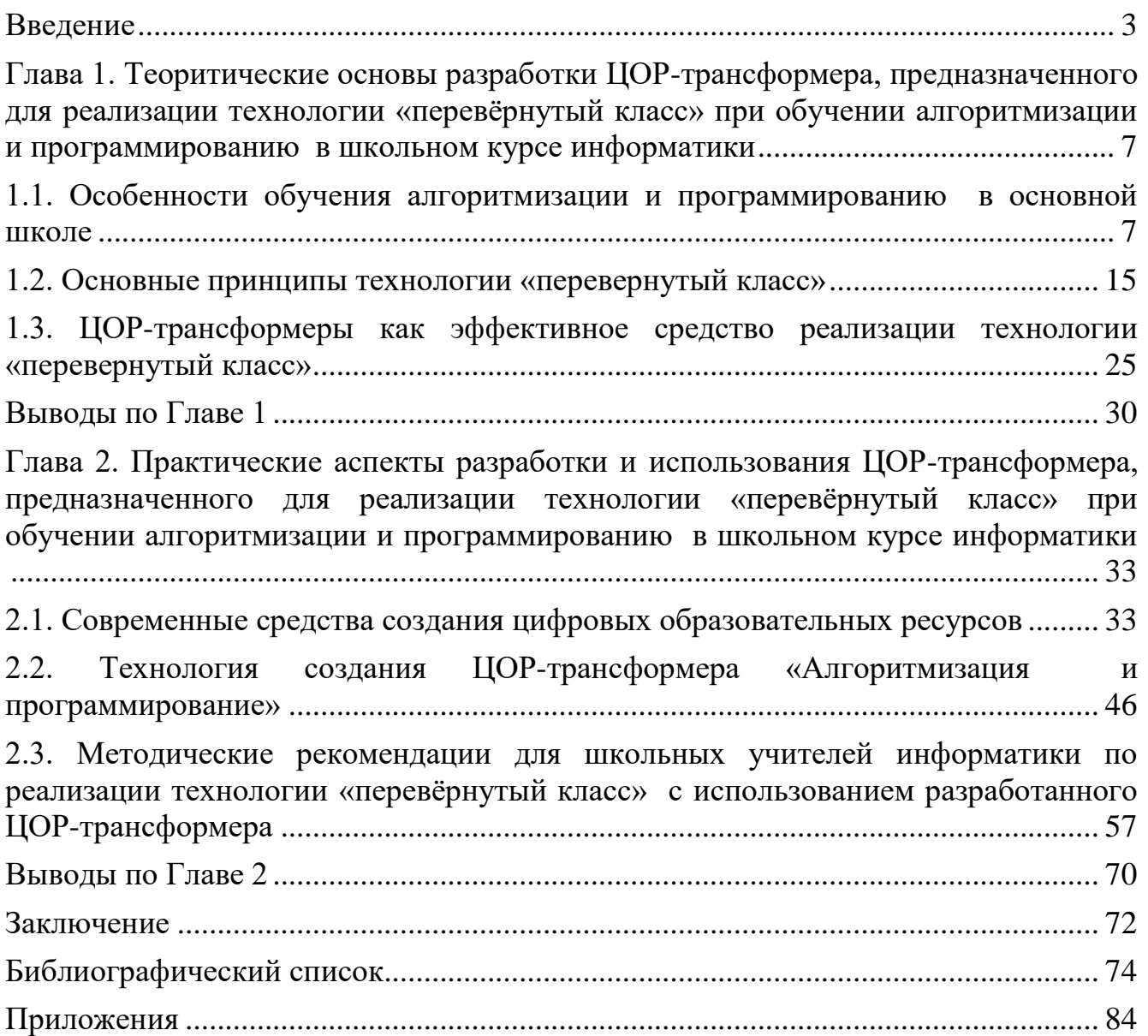

#### **Введение**

<span id="page-2-0"></span>С каждым годом школьное образование в России обогащается новыми методиками и технологиями. Изменяются взгляды и на деятельность педагога, роль которого меняется от роли простого транслятора знаний к достаточно сложной роли организатора деятельности обучаемых по приобретению новых знаний, умений и навыков. Понятия электронного обучения и обучения с использованием дистанционных технологий введены в учебно-воспитательный процесс Федеральным законом «Об образовании в Российской Федерации» № 273-ФЗ от 29.09.2012 [статья 16]. Образовательные организации получили право применять электронное обучение и дистанционные образовательные технологии в таком объеме, какой им требуется. Меняются не только учебные пособия, но и сам принципиальный подход к процессу получения знаний.

Комплексное использование возможностей средств ИКТ в образовании приводит к реальному повышению эффективности обучения, в частности, это может быть достигнуто за счет использования многофункциональных цифровых образовательных ресурсов, нетрадиционного способа подачи информации и использованием различных методов, средств и форм обучения.

В настоящий момент, как правило, традиционное построение ЦОР осуществляется в рамках уже ставших классическими методами отбора и представления учебного материала в экранной форме с использованием компьютерных средств визуализации и мультимедиа. Но следует учитывать, что информацию обучающиеся воспринимают по-разному. Психологи выделяют несколько психотипов восприятия. Некоторые психологи, выделяют три типа восприятия: аудиалов, визуалов и кинестетиков. Некоторые же психологи выделяют еще и дигиталов (дискретов).

Если обучающийся сможет сам корректировать свое обучение, т.е. выбирать наиболее удобную для него форму подачи информации, то это поднимет его мотивацию к обучению, может улучшить эффективность усвоения материала. Следовательно, ученику на психологическом уровне будет просто и интересно знакомится с материалом, осознавать и решать задания.

Содержательная линия «Алгоритмизация и программирование» школьного курса информатики отвечает за овладение обучающимися умениями формализации и структурирования информации, умением выбирать соответствующий способ представления данных, а также за развитие алгоритмического мышления и структурной методики построения алгоритмов.

В современной методической науке постоянно совершенствуются уже существующие методики, а также появляются новые средства и методы, новые педагогические технологии обучения алгоритмизации. Одна из них – технология «перевернутый класс», приобретающая в настоящее время все большую популярность. Следовательно, поиск эффективных средств обучения, позволяющих реализовать эту технологию, является **актуальной** проблемой современной методической науки. Представляется, что в качестве такого средства могут успешно использоваться ЦОР-трансформеры, поскольку они предоставляют возможность обучающимся самостоятельно корректировать свое обучение, выбирать наиболее удобную форму подачи информации. Несомненно, это повышает мотивацию к обучению, улучшает эффективность усвоения материала. Следовательно, обучающимся на психологическом уровне будет просто и интересно знакомится с материалом, осознавать теоретический материал и выполнять практические задания.

**Проблемой** исследования является поиск эффективных цифровых образовательных ресурсов для реализации технологии «перевернутый класс», учитывающих индивидуальные особенности восприятия каждого обучающегося.

Проведенный анализ современного состояния проблемы позволил выявить следующие **противоречия:**

- Между потенциальными возможностями технология «перевернутый класс» и недостаточным количеством средств обучения, разработанных специально для реализации данной методики.

Между существующим подходом к разработке ЦОР, в которых информация преподносится в едином формате для всей аудитории и

индивидуальными особенностями восприятии информации каждым обучающимся

**Цель** исследования: разработать цифровой образовательный ресурстрансформер, предназначенный для реализации технологии «перевернутый класс» при обучении алгоритмизации и программированию в школьном курсе информатики и предложить методические рекомендации по его использованию на уроках информатики.

**Объект** исследования: процесс обучения алгоритмизации и программированию в школьном курсе информатики в основной школе.

**Предмет** исследования: использование ЦОР-трансформера при обучении алгоритмизации и программированию в школьном курсе информатики по технологии «перевернутый класс».

**Задачи** исследования:

1. Выявить проблемы, возникающие при обучении содержательной линии «Алгоритмизация и программирование» в основной школе и провести обзор существующих средств и методов обучения содержательной линии «Алгоритмизация и программирование» с целью анализа их влияния на решение данных проблем.

2. Исследовать основные принципы технологии «перевернутый класс» и определить наиболее эффективные средства их реализации при обучении содержательной линии «Алгоритмизация и программирование» в основной школе.

3. Определить требования к ЦОР-трансформеру, предназначенному для реализации технологии «перевернутый класс» и разработать в соответствии с этими требованиями ЦОР-трансформер по содержательной линии «Алгоритмизация и программирование».

4. Предложить методические рекомендации для школьных учителей информатики по реализации технологии «перевернутый класс» с использованием разработанного ЦОР-трансформера.

Во введении обоснована актуальность исследования, сформулированы его цель, объект, предмет и задачи.

В первой главе выделена проблема: какими должны быть цифровые образовательные ресурсы для использования в учебном процессе по технологии «перевёрнутый класс». В связи с этой проблемой, на основе проведенного анализа методической литературы, были выявлены особенности изучения алгоритмизации и программирования в средней школе, проанализированы основные принципы технологии «перевёрнутый класс», а также после рассмотрения нового средства обучения - трансформационных цифровых образовательных ресурсов, были разработаны рекомендованные требования при проектировании ЦОРтрансформера.

Во второй главе описаны современные средства создания и размещения цифровых образовательных ресурсов, описана технология создания трансформационного цифрового образовательного ресурса, представлена методические рекомендации по использованию ЦОР-трансформера на уроке по педагогической технологии «перевёрнутый класс», а также показаны результаты апробации. Результаты исследования были представлены на Всероссийской конференции с международным участием «Образование и наука в XXI веке: физика, информатика и технология в смарт-мире» в рамках XXIII Международного научно-практического форума студентов, аспирантов и молодых ученых «Молодежь и наука XXI века» КГПУ им. В.П. Астафьева 24 мая 2022 г. и опубликованы в материалах конференции. Также включены в межвузовский сборник научных работ Уральского государственного педагогического университета «Актуальные вопросы преподавания математики, информатики и информационных технологий» $^{\mathrm{l}}.$ 

 $\overline{a}$ 

 $^1$  Актуальные вопросы преподавания математики, информатики и информационных технологий : межвузовский сборник научных работ / Уральский государственный педагогический университет ; научный редактор Л. В. Сардак. – Электрон. дан. – Екатеринбург : [б. и.], 2022. – С. 313-321. – Текст : электронный.

# <span id="page-6-0"></span>**Глава 1. Теоритические основы разработки ЦОР-трансформера, предназначенного для реализации технологии «перевёрнутый класс» при**

### **обучении алгоритмизации и программированию**

### **в школьном курсе информатики**

## **1.1. Особенности обучения алгоритмизации и программированию в основной школе**

<span id="page-6-1"></span>Одной из основных содержательных линий информатики, практически с начала ее появления в школах в нашей стране является содержательная линия «Алгоритмизация и программирование». Данная тема изучалась сначала без использования ЭВМ, позже на первых компьютерах, которые появились ещё в советских школах. Первым языком программирования, который изучался в школе, был Бейсик. Он использовался на первых школьных компьютерах и позволял самостоятельно создавать первые компьютерные программы. По мере развития школьного курса информатики количество изучаемых содержательных линий увеличилось, но тема «Алгоритмизация и программирование» стала неотъемлемой частью курса информатики в основной школе.

Определение алгоритма - первое, с чего начинают изучать алгоритмизацию и программирование. Ученики уже в начальной школе знакомятся с понятием алгоритма на пропедевтическом курсе изучения информатики.

В средней школе начинается изучение логики, уточняется понятие алгоритма. Решая поставленные задачи, обучающиеся узнают свойства алгоритма, способы записи алгоритмов, и узнают несколько известных классических алгоритмов. Например, алгоритм Евклида, который является эффективным средством для определения наибольшего общего делителя.

В старших классах тема «Алгоритмизация и программирование» изучается в соответствии с профильностью класса, особое внимание уделяют этой теме в классах физико-математического направления с углубленным изучением информатики.

Данная тема одна из наиболее сложных тем при изучении информатики в школе, чье изучение практически невозможно без использования компьютера.

Трудность в изучении данной темы связана с тем, что обучающимся необходимо уверенно пользоваться ПК, развивать логическое и алгоритмическое мышление, а также изучить новый для них язык программирования [6].

При изучении темы «Алгоритмизация и программирование» выделяют два основных этапа. На первом этапе изучается алгоритмизация, а на втором этапе программирование [28].

Раздел алгоритмизации является важной частью курса информатики, потому что позволяет развить алгоритмическое мышление, только после этого переходят к изучению программирования [21].

Алгоритмизация - это процесс составления алгоритмов для решения поставленных задач. Задача программиста не только записать алгоритм на языке программирования, но и разработать его, поэтому алгоритмизация является неотъемлемой частью программирования. Составление и применение алгоритмов встречается повсеместно: в школе, дома, на улице. Иногда человек не замечает, что его действия составляют определённый алгоритм. Примерами могут быть: приготовление блюда по рецепту, игра на фортепиано, сборка конструктора, решение математической задачи, нахождение наибольшего элемента и т.д. Однако, например, в последних двух ситуациях человек отчетливо понимает, что занимается написанием алгоритмов. Таким образом, овладение навыками и умениями составления алгоритмов поможет более разумно выстраивать свои действия, а различные формы записи помогут оптимизировать этот процесс.

Алгоритмическая конструкция является одной из способов записи алгоритма. Следует обратить внимание обучающихся на тот факт, что всякий алгоритм можно представить с помощью построения основных структур: следование, ветвление и цикл. Если ученики усвоят этот факт, то они достигнут успеха при практическом применении методов структурного программирования. При составлении алгоритмических конструкций предполагается применение логических выражений, составление которых просто невозможно без такого рода понятий как высказывание, операции над логическими выражениями  $\mathbf{M}$ логическое значение.

Рекомендуется изучение алгоритмизации, как и процесс написания своих программ, начинать с работы в системе КуМир. Аббревиатуру КуМир можно расшифровать как Комплект Учебных МИРов или Миры Кушниренко. С одной стороны – это язык программирования, с другой стороны – система программирования. Назначение КуМира состоит в поддержке обучения основам алгоритмизации и программирования на уровне от начальных курсов информатики до программирования в средней и высшей школе [67].

Автором и разработчиком среды программирования КуМир является известный специалист в области информационных технологий Кушниренко А.Г. В программе используется простой алгоритмический язык программирования на базе русской лексики и встроенных команд управления, созданный А.П. Ершовым. Команды выполняются специальными исполнителями алгоритмов (Робот, Черепаха, Чертежник и др.). Программа КуМир как среда программирования была разработана в ФГУ ФНЦ НИИСИ РАН, заведующим отделом учебной информатики которого являлся Кушниренко А.Г. Заказчиком выступила Российская Академия Наук. Программа представляет собой свободно распространяемый продукт на условиях лицензии GNU 2.0, что позволяет устанавливать данный программный продукт без ограничений по количеству компьютеров и времени использования, а также без оформления какой-либо документации [67].

Использование среды программирования КуМир в образовательных целях возможно благодаря целому ряду преимуществ, к числу которых можно отнести следующие:

1. Высокий уровень наглядности. В среде программирования используются графические миры, позволяющие детям сразу видеть результат выполнения своей программы.

2. Неверно написанные команды при написании кода выделяются цветом, что позволяет быстро находить и исправлять ошибки.

3. КуМир позволяет осуществлять пошаговое выполнение программы с выводом результатов присваиваний для отслеживания хода программы.

4. Использование ООП, поддерживаемой исполнителями среды.

5. Широкий выбор исполнителей.

В ходе обучения основам алгоритмизации и программирования у преподавателя имеется возможность отбирать тех исполнителей, которые покажутся ему более подходящими для данного класса или данного занятия [67].

Недостатками среды КуМир являются:

1. Недостаточно высокая скорость выполнения команд.

2. Отсутствие инструментов для работы с классической графикой.

Таким образом, простой интерфейс программы КуМир, русскоязычные команды программирования, наличие графических исполнителей, развитые возможности отладки программ делают среду программирования хорошим организации обучения средством ДЛЯ основам алгоритмизация  $\mathbf{M}$ программирования [67].

Отметим, составление блок-схемы как способа написания алгоритма при анализе задачи позволяет обучающимся гораздо легче и глубже осваивать основы алгоритмизации. Ручное тестирование алгоритма, которое можно оформить, например, в виде таблицы закрепляет глубокое понимание выполнения алгоритма или программы. Ручное тестирование позволяет обучающимся выступить в роли исполнителя алгоритма, отследить изменение данных в ячейках памяти компьютера.

На втором этапе - изучении программирования, обучающиеся знакомятся с самым распространенным языком программирования Pascal. Этот язык относится к универсальным, это связано с тем, что с его помощью можно решить достаточно большой круг задач: начиная от простых вычислительных и заканчивая работой с графикой. Автором данного языка является швейцарский учёный Никлаус Вирт. Назван язык Pascal именем учёного Блеза Паскаля, который является автором изобретения первой механической машины, умеющей складывать числа [37].

Стандартный план изучения части алгоритмизации и программирования школьного курса информатики включает последовательное изучение следующих

разделов: понятие переменной; имя, тип и значение переменной; условные и циклические конструкции; типы данных, определяемые пользователем (массивы) и подпрограммы (процедуры и функции) [28].

Изучение языка Pascal начинается с алфавита, знание которого является основой для успешного усвоения темы и, соответственно, программирования. В это же время вводятся термины «имя объекта» и «служебное слово». Имя объекта - любой набор, состоящий из цифр, латинских букв, специального символа нижнее подчеркивание, который не совпадает со служебным словом. Благодаря тому, что различия в именах объектов языка Pascal между строчными и прописными символами нет, у обучающихся нет затруднений в этой части.

Не смотря на то, что в языке Pascal применяются разные типы данных: integer, real, char, string, boolean, в школьном курсе наиболее часто используются переменные с типом данных integer, что не даёт обучающемуся увидеть полную картину возможностей языка.

В любой программе, которая написана на языке Pascal, обязательно присутствуют следующие разделы:

- заголовок программы;

- раздел описания данных;

- раздел вычислений и преобразований данных.

Обучающимся необходимо понять, что разделы строго типизированы и не могут меняться местами. При записи кода используют операторы. Оператор языковая конструкция, используя которую, записываются действия над данными при решении задач.

Следующие важные темы - организация ввода и вывода информации. Оператор write используется для того, чтобы результат выполнения программы был представлен на экране монитора. При использовании оператора вывода все объекты записываются один за другим без пробелов. Чтобы ввести значения переменных в оперативную память компьютера используют оператор read. При работе с данным оператором компьютер ожидает ввод данных с клавиатуры.

После изучения этих тем, обучающиеся уже смогут написать первую полноценную программу. Например, вычислить площадь круга с заданным радиусом, найти периметр квадрата с известной по условию стороной.

При решении задач с помощью компьютера выделяют следующие этапы:

1. Строится информационная модель задачи;

2. Получившаяся информационная модель формализуется;

3. Строится алгоритм решения задачи;

4. Алгоритм записывается на языке Pascal;

5. Написанная программа тестируется на наличие ошибок, при необходимости делается отладка.

Далее изучаются линейные алгоритмы и базовые функции языка Pascal. Функции, такие как, нахождение модуля, извлечения квадратного корня, округления, дробная и целая часть числа позволяют существенно расширить круг задач для решения.

Следующим изучается условный оператор, для построения разветвляющего алгоритма, где необходимо проверить логическое выражение на истинность. При изучении условного оператора уроки проходят как уроки-практикумы, потому что необходимо сформировать навык решения задач с использованием условного оператора.

<sub>B</sub> программировании, разделы кода, требующие He однократного повторения, объединяются в конструкцию, которая называется циклом. В языке Pascal существуют операторы цикла трех видов:

- while (цикл с условием в заголовке);

- repeat(цикл с условием в конце конструкции);

- for (цикл со счетчиком).

Главное, что необходимо понять и запомнить обучающимся, что, если в условии задачи задано количество повторений, то целесообразно использовать оператор for, в противном случае лучше воспользоваться операторами while или repeat. Уроки по изучению циклов аналогично проходят как практикум по решению задач. В учебнике дано большое количество практических задач, уже от учителя зависит последующий выбор задач, которые будут разобраны на уроке.

Последняя тема, рассматриваемая  $\mathbf{B}$ ШКОЛЬНОМ **Kypce** начал программирования - это одномерные массивы целых чисел. Массив по определению - названное множество одинаковых по типу элементов. Массив реализует такие структуры как числовые последовательности и таблицы.

Для решения задач используют обработку массивов. Рассматривают следующие типовые задачи: нахождение суммы элементов массива, поиск с заданным условием, сортировки различной направленности, например, метод пузырька. Все эти задачи также позволяют формировать алгоритмическое мышление.

Многие школьники считают, что в информатике темы, касающиеся программирования, являются не особо важными и необходимыми. Изучая программирование обучающимся предлагаются в основном математические задачи, решения которых не наглядны, а визуального результата, кроме чисел на экране, нет [21]. А средствами изучения на уроке языка программирования обычно выступают: анализ теоретического материала в учебнике, просмотр презентаций учителя и написание программ на ПК во время практической работы  $[36]$ . Такая ситуация может привести к тому, что у обучающихся не будет мотивации и интереса. Обучающийся стремится сдать задание любыми доступными способами как можно быстрее, следовательно у них не будет аналитическое абстрактное развиваться логическое,  $\mathbf{M}$ мышление. Алгоритмизация помогает при решении не только учебных задач, но и задач различного характера, где требуется креативный подход, умение анализировать и выбирать оптимальный вариант решения, а школьные задания развивают лишь умение записать ход решения задачи и написать программу [36].

Учителя информатики всё больше отмечают (из опыта работы), что наибольший интерес у обучающихся вызывает графика, при работе с которой на экране виден красочный результат выполнения программы [36]. Для повышения мотивации также желательно продемонстрировать обучающимся место и роль

программирования в современном обществе, рассказать о статусе профессии программиста, говорить о растущей потребности на специалистов в области прикладного программирования, рассказать об успешных специалистах в области разработки программного обеспечения.

Всё чаще для формирования устойчивых познавательных интересов учителя применяют различные методы и средства, такие как новизна учебного материала, практико-ориентированных практического использование задач, показ применения получаемых знаний, использование новых и нетрадиционных форм обучения: проблемное обучение,  $V_{\text{TO}}$ проектное обучение. касается программирования, дети могут быть одарены неодинаково, однако применение различных методик и приёмов, применение различных средств обучения играют важнейшую роль.

Учитываются ли в процессе обучения особенности обучающегося - уже зависит от учителя. Однако, большая нагрузка у учителей, старший возраст и другие причины затрудняют освоение новых методик преподавания, мешают разрабатывать актуальные методические материалы или реализовать личностноориентированный подход в обучении в полной мере. Тем более что при введении новых методик и технологий не всегда присутствует методическая поддержка, материально-техническое оснащение.

Тема «Алгоритмизация и программирования», как было сказано ранее, является весьма сложной для понимания, следовательно, время, которое необходимо для усвоения данной темы у каждого обучающегося должно быть индивидуальным, но это осуществить довольно трудно, особенно при изучении сложных тем или на уроках-практикумах по решению задач.

Согласно Федеральному государственному образовательному стандарту общего образования (ФГОС ООО) одним из приоритетных основного направлений развития образования является процесс индивидуализации обучения. Одним из предметов, в которых целесообразно реализовать личностноориентированный подход, является информатика. Данный курс должен развивать

системное, логическое мышление, а также алгоритмический стиль мышления учеников [21].

Реализовать личностно-ориентированный подход, например, ориентироваться на психотипы восприятия обучающегося может недавно появившаяся технология «перевёрнутые классы». Однако недостаточная на данный момент методическая поддержка – одна из причин, по которой использование технологии «перевёрнутый класс» в школе остаётся на низком уровне. Поэтому необходима разработка средств методической поддержки учебного процесса, основанного на реализации «перевёрнутого класса», реализующих личностно-ориентированный подход, в том числе с применением информационных технологий для использования на уроках информатики.

#### **1.2. Основные принципы технологии «перевернутый класс»**

<span id="page-14-0"></span>Школьное образование в России с каждым годом обогащается новыми методиками и технологиями. В «Стратегии развития отрасли информационных технологий в Российской Федерации на 2014 - 2020 годы и на перспективу до 2025 года» утверждается, что этапы качественного развития большинства отраслей, в том числе образования, связаны с внедрением информационных технологий. Внедрение ИКТ и других новаций в образовательный процесс способствует повышению качества образования, что подтверждают мировые исследования и опыт педагогов. Среди таких новаций отмечается, прежде всего, электронное обучение [52].

Понятия электронного обучения и обучения с использованием дистанционных технологий введены в учебно-воспитательный процесс Федеральным законом «Об образовании в Российской Федерации» № 273-ФЗ от 29.09.2012 [статья 16]. Образовательные организации получили право применять электронное обучение и дистанционные образовательные технологии в таком объеме, какой им требуется. Теперь изменяется не только принципиальный подход к процессу получения знаний, так и учебные пособия, методики преподавания.

Однако по результатам мирового опыта можно сделать вывод, что использование только дистанционных технологий, несмотря на их широкое распространение, не всегда имеет достаточно высокую эффективность: обучающимся может не хватить мотивации и навыков самоорганизации, чтобы качественно освоить программу и дойти до конца курса. Поэтому наиболее перспективным сегодня видится смешанное обучение, подразумевающее интеграцию электронного обучения в традиционную классно-урочную систему [37].

Смешанное обучение (blended learning) – это образовательная технология, совмещающая обучение с участием учителя (лицом к лицу) с онлайн-обучением, предполагающая элементы самостоятельного контроля учеником пути, времени, места и темпа обучения, а также интеграцию опыта обучения с учителем и онлайн [5].

Среди различных моделей смешанного обучения выделяют «перевернутый класс», «смена рабочих зон», «автономная группа», «индивидуальная траектория». Из всех перечисленных моделей наиболее простой в организационном плане может считаться технология «перевернутый класс» [5].

Как изменится обучение, если новую информацию обучающийся будет получать раньше, например, в качестве домашнего задания? Оказывается, такой подход использовался на уроках математики еще в 70-х гг. конца ХХ в. Софьей Николаевной Лысенковой, учителем начальных классов [58]. Она открыла замечательный феномен: надо опережать введение вопросов учебной программы в образовательный процесс, чтобы уменьшить трудность при изучении на уроке. Организованное таким образом усвоение учебного материала обеспечивает перевод знаний в долговременную память. Данная методика позволяет выделить больше внимания на практическое закрепление знаний, т.к. время экономится на объяснении нового материала. Таким образом, всего 10 % усвоенной информации при выполнении домашнего задания позволяли учителю восполнить пробелы засчёт практической составляющей и повторной проработки материала на уроке, что давало поразительные результаты [58].

Однако технология «перевёрнутый класс», как принципиально новый подход к процессу обучения, пришел к нам благодаря стараниям американских учителей химии Аарону Самсу и Джонатану Бергманну из Woodland Park High School. Преподаватели посчитали, что тратить время урока на объяснение нового материала непродуктивно. Гораздо эффективнее будет записать все объяснения новых тем в форме видеолекций и предложить изучение таких роликов в качестве домашнего задания обучающимся. Соответственно, уже в школе обучающиемся могли обсуждать проекты и дискуссировать по заранее изученному материалу. Учитель в это время контролирует и направляет процесс обучения [20, 38].

В традиционной модели урока все наоборот: во время урока происходит изложение и объяснение нового материала, а практические задания выполняются дома. Возникает проблема, что вопросы, которые возникают в ходе выполнения домашнего задания, часто остаются не решенными, так как вопросы просто некому задать.

Технология «Перевернутый класс» — это особая модель совместной педагогической деятельности по проектированию, организации и проведению учебного процесса, при которой обучающиеся сначала самостоятельно знакомятся с материалами урока, а потом на занятиях под руководством педагога выполняют практические задания, закрепляя материал и учась использовать новые знания на практике [20].

Технология «перевернутый класс» достаточно новое явление в образовании, однако имеет значительный интерес среди ученых и учителей-практиков. Подробно она описана в книге Н.В. Андреевой, Л.В. Рождественской, Б.Б. Ярмаховой «Шаг школы в смешанное обучение» [5]. В тоже время многие авторы подчеркивают, что перед учителем встают две основные проблемы: как обеспечить обучающихся качественными ресурсами для самостоятельной домашней работы и как организовать учебную деятельность в классе?

Согласно данной технологии, новый материал выдаётся ученикам до урока, и обучающимся предлагается самостоятельно освоить теоретический материал в качестве домашнего задания. Формальное объяснение нового материала

учителем, как обязательный элемент урока, заменяется просмотром видео, анализом различных информационных ресурсов и т.п. На уроке происходит закрепление пройденного, актуализация полученных знаний. Уделив время урока разбору практического материала, учителя имеют больше возможностей обнаружить ошибки в восприятии, особенно те, которые широко распространены в классе. Отметим, что совместные проекты могут способствовать социальному взаимодействию между учениками, облегчая процесс восприятия информации друг у друга [10]. Урок с применением технологии «перевёрнутый класс» может проходить в формате викторин, игр, мастер-классов, проектов, дискуссий, симуляций, разбора задач и кейсов, экспериментов и опытов [38].

Видео-лекции при таком подходе являются ключевым компонентом. Их можно создать учителю либо самостоятельно, либо взять уже готовый материал в интернете. В настоящее время просмотр видеороликов, прослушивание подкастов распространилось настолько, что можно такую форму усвоения информации можно сделать неотъемлемой частью технологии «перевёрнутый класс» [34, 38].

При самостоятельном создании видеороликов учителем следует подать материал в таком виде, чтобы обучающиеся заинтересовались предложенной информацией, не отвлекались во время просмотра и усвоили материал. Однако, несмотря на кажущуюся несложность действий, необходимо заинтересовать ученика, а не просто «наговорить» материал. Подобный формат получения знаний должен сформировать в ученике умение самостоятельно изучать тот или иной вопрос, без контроля со стороны учителя или родителей [38].

Отметим, что при самостоятельном создании видеоуроков следует учитывать, что для использования в образовательном процессе наиболее эффективны видеозаписи, время воспроизведения которых составляет не более 10 минут. Если видеозапись имеет длительность воспроизведения более 15 минут, то необходимо сделать навигацию по содержательным частям (эпизодам) [20].

Смешанное обучение предполагает широкое использование в учебном процессе разных типов видеоконтента:

1. Видеолекции (вводные – дающие первое целостное представление о теме, краткий обзор, имена известных ученых и их достижения, перспективные направления исследований; информационные – представляющие новую информацию, подлежащую осмыслению; обзорные – обеспечивающих систематизацию знаний за счет раскрытия внутрипредметных и межпредметных связей; проблемные – предъявляющие новое знание в процессе решения проблемной ситуации, совместного исследования вопроса; провокации – рассчитанные на стимулирование обучающихся к постоянному контролю получаемой информации, поиску заранее запланированных ошибок);

2. Обучающие видеоролики. (Видеоролик, посвященный изучению нового материала, направленный на закрепление, осмысление, запоминание материала, акцентирование внимания на ключевых моментах изучаемой темы. Видеоролик, посвященный формированию навыков применения знаний, должен содержать материалы, направленные на развитие понимания связи теории и практики, выработку умений применения знаний, а также информацию, направленную на предупреждение возможных ошибок. Видеоролик, посвященный обобщению и систематизации знаний, должен обеспечивать повторение изученной темы, обобщению и анализу фактов и явлений, умению делать выводы, созданию схем и структур для упорядочивания сведений, использованию знаний из разных областей для решения учебных и практических задач.);

3. Фрагменты художественных, телевизионных, мультипликационных фильмов, задающих эмоциональный тон уроку, позволяющих ставить вопросы, организовывать обсуждение увиденного, осуществлять поиск требуемой информации, поиск ошибок в речи героя и т. д.;

4. Видеоинтервью с учеными, экспертами, лидерами мнений;

5. Видеоэкскурсии по выставкам, музеям и т. п. [9].

Такие учебные видеоролики обладают значительными дидактическими возможностями, а именно:

сообщать учебную информацию;

 формировать наглядные представления о явлениях, событиях и фактах;

 повышать информационную плотность занятий за счет ускоренной подачи информации;

 обеспечивать эмоциональную насыщенность учебного материала и формировать на этой основе позитивное отношение обучающихся; индивидуализировать процесс обучения [9].

Далее записанные самостоятельно учебные видео или подобранные в интернете ресурсы рекомендуется собрать в одном месте, где обучающиеся могли бы в любой момент посмотреть все доступные материалы. Рекомендуется дополнить эти материалы комментариями, вопросами, ссылками на дополнительные источники. В качестве небольшого закрепления нового материала, а также для самостоятельной проверки усвоения новой темы обучающимся может пройти небольшой тест или задание.

Отбор видео- и других (например, справочно-информационных) ресурсов осуществляются учителем исходя из образовательных целей и задач, что, соответственно, требует определенного уровня ИКТ-компетентности и методического мастерства педагога [35].

При организации урока, где частичный поиск и отбор ресурсов выполняют обучающиеся, становятся актуальными вопросы организации такой самостоятельной работы, а это уже отдельная учебная задача. Необходимо разработать «маршрутные листы», содержащие ключевые точки поиска (понятия), определяющие образовательную траекторию и включающие средства промежуточного контроля для самооценивания [34].

Стоит отметить, что для участия в процессе обучения по технологии «перевёрнутый класс» обучающийся должен иметь технические возможности для получения и просмотра видеолекций, в том числе выход в интернет. Также иметь такие качества как: усидчивость, мотивацию, концентрацию и самоорганизацию.

Используя элементы технологии «перевернутый класс», можно продемонстрировать значимость интернета в плане самообразования, его

неограниченный потенциал, как способ получения новой информации и опыта. формируется активная позиция обучающегося, развиваются важные Так компетенции (в терминах ФГОС – универсальные учебные действия) на предметном материале. И главное, «переворачивается» отношение обучающихся к процессу познания, поскольку данная технология требует высокого уровня мотивации обучающихся. Для этого необходимо делегировать им ответственность за образовательные результаты, создать условия для самореализации [35].

Проектирование образовательного процесса требует готовности сделать переход от ориентирования на предметные результаты обучения к развитию в ученике «умения учиться». В настоящее время любую информацию можно найти с помощью ресурсов Интернета. При этом важно сформировать у обучающихся желание, привычку искать и изучать новый материал. Вот в чем ключевая идея современного образования [10].

 $\mathbf{B}$ частности. рекомендовать можно использовать технологии формирующего оценивания. Педагог, владея информацией о накопленных знаниях, умениях и опыте, может эффективно выстроить образовательный процесс, разработать образовательную траекторию с учетом таких факторов, как:

• личная заинтересованность обучающихся в предмете исследования;

• степень погружения обучающихся в проблему исследования, потребность в приобретении личного опыта;

наличие определенных навыков самостоятельной учебноисследовательской деятельности и навыков самоорганизации (планирования, целеполагания, самоконтроля и т.п.) [10].

С этой целью предпочтительным является использование сквозных методик  $\mathbf K$ графический оценивания. таким инструментам относится, например, планировщик «Знаю – Интересуюсь – Уже научился» [10].

Итак, как же спланировать урок по технологии «перевернутый класс»?

глубокий методический анализ Во-первых, Проводится темы  $\overline{M}$ оцениваются:

● информационные ресурсы для реализации технологии «перевернутого обучения» (учебное видео, цифровые образовательные ресурсы, информационносправочные системы и т.п.), их соответствие содержанию обучения и возрастным особенностям обучающихся;

● содержательную и технологическую готовность обучающихся для самостоятельного изучения темы.

Во-вторых, проводится отбор ресурсов (в соответствии с принципом «необходимости и достаточности») и разрабатываются задания для обучающихся, представляющие собой определенный алгоритм по выполнению (просмотрите, уточните, проанализируйте…).

В-третьих, формулируются вопросы, определяющие результативность выполнения задания.

В-четвертых, выбирается сервис для реализации технологии «перевернутый класс» и подготавливаются соответствующие задания для выполнения обучающимися.

В-пятых, выявляются наиболее сложные вопросы и задания для восприятия обучающимися. Это можно сделать на основе анализа ответов обучающихся.

В-шестых, подбираются дополнительные ресурсы (при необходимости) и создаются интерактивные задания для устранения прогнозируемых проблем.

В-седьмых, разрабатываются критерии для самооценивания обучающимися образовательных результатов (предметных и метапредметных) и оценочные средства итогового оценивания этих результатов учителем [10].

Выполняя все эти этапы, учитель сможет разработать качественный урок, который будет интересен обучающимся. Однако у любой модели обучения есть плюсы и минусы. Рассмотрим плюсы технологии «перевёрнутый класс»:

1. Комфорт и личное время. Учитель выбирает время для создания и отбора учебных видео, а обучающийся самостоятельно определяет время, место и темп для просмотра учебного видео рамках поставленных сроков.

2. Индивидуальный подход. Формат видео позволяет сохранить личностный подход к каждому ученику, кажется, будто новый материал преподаётся именно

для тебя, а не для всего класса. Обучающийся может перемотать или отмотать видео к нужному ему моменту.

3. Всеобъемлющий прием. Учитель строит свои лекции и практику таким образом, чтобы каждый обучающийся в классе получил задание.

4. Удобный формат. Модель предполагает просмотр каждого обучающего ролика неоднократное количество раз, а также возвращение к пройденному материалу, как только это потребуется.

5. Много практики. Всё урочное время посвящено практическим занятиям: лабораторные и контрольные работы, решение задач, обсуждения и т.п.

6. Универсальность формата. Формат перевернутого обучения подходит для любого возраста учеников: и для начальных, и для средних, и для старших классов.

7. Развитие самостоятельной работы, творчества, коммуникации. На уроках, во время практической работы можно организовать работу так, чтобы раскрыть индивидуальные особенности обучающихся, при сохранении возможностей для коммуникации с другими обучающимися и преподавателем [5, 20, 34, 35, 38].

Однако у данной технологии также есть и минусы:

1. Неготовность учителей и учеников к новому формату. Обучение по новой технологии будет применимо только в том случае, если к нововведениям готовы и преподавательский состав, и ученики. Учителя должны умело обращаться с современной техникой и компьютерными программами, быть превосходными ораторами. От обучающихся требуется готовность к самостоятельному изучению материала, самоорганизация, а также готовность к самостоятельному поиску ответов, общению с учителем в онлайн-сервисах, если возникает подобная потребность [5, 20, 34, 35] .

2. Психологическая неготовность к новому формату. В процессе создания учебного видео учитель должен быть способен не изложить новый материал, но и удерживать внимание и интерес ученика. Обучающийся получает новую информацию самостоятельно, следовательно, меняется цель обучения: изучение

теоретического материала не для оценки, а для получения знаний, что требует мотивации, самоорганизации и концентрации.

Однако, ситуация во многих школах говорит о неготовности большинства к изменению системы получения знаний. Почему же? Можно выделить несколько причин:

1. Неготовность учителей использовать новую технологию.

2. Недостаточное материально-техническое обеспечение.

3. Нехватка времени для создания обучающих материалов, новых инструментов [34].

Стоит отметить, что при традиционной модели зачастую уроки построены однообразно. Учитель на уроке выдаёт теоритический материал, разобирает несколько практических примеров, дома обучающийся начинает делать домашнюю работу, и если с урока, остались пробелы в знаниях, то решить домашнюю работу становится непосильной задачей. На таких уроках новые форматы и интерактив подключаются редко.

При технологии «перевёрнутый класс» теория может подаваться в форме параграфов, статей, видеоматериалов, презентаций, ссылок на нужные учебники, схем. Некоторые учителя записывают собственные учебные видео и отправляют ученикам в качестве теории, чтобы те разобрали тему дома и пришли на урок подготовленные. Другие учителя, напротив, считают, что дети должны сами учиться искать информацию и обрабатывать её, соответственно, называют тему и выдают «маршрутный лист». Тогда задача школьника — самостоятельно найти теоретический материал, что является развитием творческого начала, критического мышления, а также функциональной грамотности [33].

Организация технологии «перевёрнутый класс» на уроках информатики рассматривается нами как актуальная научно-практическая задача. Почему это важно? Во время проведения традиционных уроков ученики стараются одновременно слушать учителя и конспектировать важные моменты или писать код программы. При таком темпе работы невозможно остановиться, чтобы

подумать, и, следовательно, важные моменты на уроке уже упущены. Использование технологии «перевёрнутый класс» позволяет обучающемуся контролировать процесс получения знаний: они могут смотреть учебное видео, перематывать назад или вперед по мере необходимости. Такая возможность имеет особое значение для обучающихся с разными психотипами восприятия.

Создание ЦОР-трансформера позволяет решить данную проблему. Такой инструмент позволяет реализовать принципы «перевёрнутого класса» и ориентироваться на психотип восприятия ученика, позволяя ему в наиболее подходящем формате усваивать информацию.

### <span id="page-24-0"></span>**1.3. ЦОР-трансформеры как эффективное средство реализации технологии «перевернутый класс»**

В современном мире активный процесс информатизации общества открывает новые перспективы развития системы образования. Вместе с этим увеличиваются требования к профессиональной компетентности педагога. Владение информационно-коммуникационными технологиями (далее ИКТ) и активное применение их в деятельности учителя уже не что-то дополнительное, а основа успешного проведения урока.

В частности, для информатики характерен большой динамизм. Изменяется процесс взаимодействия между субъектами образовательного процесса: обучающимися, учителями, администрацией образовательного учреждения и родителями. Изменяются цели урока, применяемые методы и средства. Это связано с распространением новых способов представления и работы с информацией, методов и форм работы с обучающимися, совершенствованием или появление дидактических средств, в том числе цифровых образовательных ресурсов [39].

В настоящее время в образовательном процессе широко используются цифровые образовательные ресурсы (ЦОР) и методы электронного обучения.

Образовательные ресурсы используют для того, чтобы облегчить понимание и запоминание наиболее существенной учебной информации, утверждений и примеров [8].

Цифровые образовательные ресурсы (ЦОР) - достаточно сложный продукт, содержащий систематизированный материал по соответствующей теме или части определенной области знаний, основанный на научном содержании учебного предмета и методике обучения [8].

Цифровые образовательные ресурсы могут не только дополнять учебный процесс, но и быть и самостоятельным инструментом для обучения, например, в дистанционном формате. Они представлены в цифровой форме, а именно: фотографии, видеофрагменты, обучающие игры, объекты виртуальной реальности и интерактивного моделирования, графика, текстовые документы и иные учебные материалы, отобранные в соответствии с содержанием конкретного учебника, «привязанные» к поурочному планированию и снабженные необходимыми методическими рекомендациями [39].

Размещённые на одном ресурсе ЦОР имеют больше преимуществ и возможностей для реализации личностно-ориентированного обучения учеников. Совмещая использование цифровых образовательных ресурсов и технологий обучения, педагог существенно расширяет свой дидактический инструментарий. Появляется возможность онлайн и оффлайн взаимодействия учителя с обучающимися. Однако электронное обучение не в полной мере позволяет удовлетворить предпочтения и претензии учеников в силу слабой гибкости и адаптивности содержательных и процессуальных элементов электронных методик обучения. А при самообразовательной деятельности электронные курсы имеют малую эффективность, поскольку практически не учитывают психофизиологические и когнитивные способности обучаемого.

Традиционное построение ЦОР происходит с помощью классических методов отбора и представления учебного материала в электронной форме с использованием компьютерных средств визуализации и мультимедиа. Однако при

подобном подходе обеспечить личностно-ориентированный характер обучения практически невозможно.

Реализация идей личностно-ориентированного, а также основ нелинейного обучения требует построения такого курса, который может трансформироваться в удобный для ученика формат обучения. Современные компьютерные средства, облачные технологии позволяют осуществлять обучение обучающихся с использованием новых технологий и методик [45].

Представляется возможным в максимальной степени удовлетворить образовательные запросы и дидактические преимущества самообучения при использовании электронных *ресурсов-трансформеров* [45].

Под трансформационными средствами будем понимать такие средства обучения, которые позволяют ученику самому настроить (трансформировать) их под свои учебные потребности с учетом своих предпочтений и желаний. Предполагается, что обучающийся выберет наиболее удобные и соответствующие его особенностям восприятия средства обучения, которые позволяют изучать один и тот же материал по разным формам его представления. Эффект повторного закрепления усвоенного материала с участием новых сенсорных каналов восприятия, когнитивных участков мозга может быть значительным, а приобретение знаний более глубоким [45].

Таким примером может стать электронный учебник-трансформер. Его можно спроектировать путем создания многовариантного представления содержания, соответствующего замыслам преподавателя и предпочтениям обучаемого. При подобной многовариантной структурной композиции содержания появляется возможность каждому обучаемому выбрать удобный и предпочтительный для него формат представления информации. Тогда при самостоятельном изучении материала учебника можно достичь максимально высокое качество индивидуализации обучения, которая соответствовала бы замыслам учителя [46].

Не ограничивая общности, можно рассмотреть, например, три направления вариативности содержания: по психотипу восприятия информации; по когнитивным стилям мышления; по способу обучения [29].

В нашей работе мы будем ориентироваться только на психотип восприятия информации. Рассмотрим психотипы восприятия:

Поскольку визуалы изучают учебный материал преимущественно через зрение и различные цвета, то доминирующий характер в учебных материалах должны иметь образные схемы, цвета и формы иллюстраций.

Аудиалы легче воспринимаю информацию через звук. Поэтому для них предпочтительно создавать специальный видеоряд, в котором происходит голосовое сопровождение текстового материала.

Дигиталы анализируют учебный текст путем построения логических цепочек, поэтому наиболее удобный для них способ представления учебного материала - это семантические сети, блок - схемы и т.п.

Кинестеты предпочитают осваивать новый учебный материал с помощью реальных материальных объектов путем манипулирования ими на практических примерах. Для обучающихся с данным психотипом восприятия недостаточно цифровых и образовательных ресурсов, здесь они должны быть дополнены натурными средствами обучения [45, 47].

При создании учебного курса-трансформера учителя выстраивают содержание курса по авторским методам отбора, структурирования и наполнения учебного содержания, в зависимости от целей и планируемых образовательных результатов [48].

Такой ЦОР-трансформер позволяет реализовать технологию «перевёрнутый класс». Согласно этой технологии обучающийся до урока изучает теоритический материал. Однако благодаря возможности выбора предпочтительного для обучающегося формата представления информации при самостоятельном изучении материала учебника можно достичь максимально высокое качество индивидуализации обучения и эффективности усвояемости материла.

Таким образом, с помощью ЦОР-трансформеров у учителя появляется возможность управлять учебной деятельностью, реализовать технологию «перевёрнутый класс», расширить приемы преподавания, определить индивидуальный маршрут обучения ученика, определить самостоятельность обучающихся в изучении предмета, их способности оценивать свои силы, возможности, творческий потенциал и т.д [45,46].

С учётом реализации технологии «перевёрнутый класс» выделим некоторые требования к созданию ЦОР-трансформера:

1. Сервис должен быть наполнен, как и лекционным материалом, так и системой вопросов с ответами, чтобы ученик мог самостоятельно проверить усвояемость материала на данном этапе.

2. Сервис должен ориентироваться под прохождение темы; то есть пока ученик не изучит текущую тему, то не перейдёт к следующей.

3. Учитывать психотип восприятия. Сервис должен учитывать особенности аудиалов, визуалов, дигиталов.

4. Наличие форм для групповой работы обучающихся.

5. Наличие форм для вопросов и обратной связи по каждой теме, как с другими учениками, так и с учителем.

6. Быть ориентированным под самостоятельное изучение темы в дистанционном формате.

7. Иметь ссылки на различные дополнительные материалы.

Несмотря на дополнительную нагрузку на учителя, использование ЦОРтрансформера в учебном процессе - это возможность оптимизировать учебный процесс, поднять интерес школьников к изучению предмета, реализовать идеи развивающего обучения. Трансформационные цифровые образовательные ресурсы развивают логическое мышление, способствуют выстраиванию индивидуального плана обучения, формированию навыков самостоятельной работы обучающихся, а также оказывают существенное влияние на мотивацию обучающихся.

### Выводы по Главе 1

<span id="page-29-0"></span>Обучение алгоритмизации и программированию - одна из важнейших образовательных линий в курсе информатики средней школы. Программирование следует рассматривать как средство развития логического, абстрактного, аналитического мышлений. аккуратности, внимательности. нахолчивости. изобретательности и креативности.

Трудность в изучении данной темы связана с тем, что обучающимся необходимо уверенно пользоваться ПК, развивать логическое и алгоритмическое мышление, а также изучить новый для них язык программирования Pascal.

Для того чтобы обучающимся в дальнейшем освоить программирование необходимо иметь развитое алгоритмическое мышление, этого можно добиться только, изучив раздел алгоритмизации, поэтому учителя должны уделить особое внимание этой теме, так как прививают детям основы важной части курса информатики. В процессе изучения алгоритмизации нужно обратить внимание обучающихся на тот факт, что любой алгоритм можно представить с помощью основных алгоритмических структур: следование, ветвление и цикл. Только осознав этот факт, ученики могут достичь успеха при дальнейшем изучении программирования.

Отметим, что в настоящий момент в образовательных учреждениях учебная информация, как правило, преподносится в едином формате для всей аудитории. Однако следует учитывать, что информацию обучающиеся воспринимают поразному. Психологи выделяют несколько психотипов восприятия информации. Следовательно, если содержание учебного ресурса будет представлено в различных форматах, ориентированных на каждый конкретный психотип восприятии, то обучающийся сможет сам выбирать наиболее удобную для него форму подачи информации и таким образом корректировать свое обучение. Очевидно, что это может улучшить эффективность усвоения материала.

Представляется, **TP**  $\overline{B}$ максимальной степени удовлетворить образовательные запросы обучающихся могут электронные ресурсытрансформеры. Трансформационнные средства - такие средства обучения,

которые позволяют ученику самому настроить (трансформировать) представление учебного материала под свои учебные потребности с учетом своих предпочтений и желаний [45].

Кроме того, исследуя технологию обучения «перевернутый класс» [5], нами был сделан вывод, что ЦОР-трансформер является наиболее эффективным обучения по данной технологии. Согласно этой технологии средством обучающийся до урока изучает теоритический материал. Благодаря возможности наиболее удобного для обучающегося выбора формата представления информации при самостоятельном изучении нового материала, можно достичь максимально высокое качество индивидуализации обучения и эффективности усвояемости материла.

Одной из содержательных линий школьного курса информатики, где целесообразно применить ЦОР-трансформер, как средство реализации технологии «перевёрнутый класс». является содержательная линия «Алгоритмизация и программирование». При изучении программирования теоретическая часть учебного материала - изучение синтаксиса языка, его различных конструкций - значительно меньше, чем практическая часть.

С учётом особенностей и основных принципов педагогической технологии «перевёрнутый класс», выделим некоторые требования, рекомендуемые при создании ЦОР-трансформера, предназначенного для использования при обучении по этой технологии:

1. Сервис должен быть наполнен, как и лекционным материалом, так и системой вопросов с ответами, чтобы ученик мог самостоятельно проверить усвояемость материала на данном этапе.

2. Сервис должен ориентироваться под прохождение темы; то есть пока ученик не изучит текущую тему, то не перейдёт к следующей.

3. Учитывать психотип восприятия. Сервис должен учитывать особенности аудиалов, визуалов, дигиталов.

4. Наличие форм для групповой работы обучающихся.

5. Наличие форм для вопросов и обратной связи по каждой теме, как с другими учениками, так и с учителем.

6. Быть ориентированным под самостоятельное изучение темы в дистанционном формате.

7. Иметь ссылки на различные дополнительные материалы.

Таким образом, ЦОР-трансформер, предназначенный для реализации технологии «перевёрнутый класс» содержательной линии «Алгоритмизация и программирование» школьного курса информатики может позволить реализовать принципы личностно-ориентированого обучения. Ученик, с помощью такого ресурса, становится активным участником учебного процесса, способен выстраивать индивидуальную образовательную траекторию с учетом собственных потребностей, что позволяет формировать личность, способную к самообразованию и самостоятельной оценке своих достижений.

# <span id="page-32-0"></span>**Глава 2. Практические аспекты разработки и использования ЦОРтрансформера, предназначенного для реализации технологии «перевёрнутый**

### **класс» при обучении алгоритмизации и программированию**

### **в школьном курсе информатики**

### **2.1. Современные средства создания цифровых образовательных**

### **ресурсов**

<span id="page-32-1"></span>Появление информационно-коммуникационных технологий, развитие сети интернет, в том числе возможность прямого выхода в интернет в образовательных организациях, значительно поменяло и требования к разработке современных средств обучения и их использованию на уроке. Немаловажное значение имеет и переход на новые образовательные стандарты. С принятием и введением в действие федеральных государственных образовательных стандартов (ФГОС ООО) рекомендуется использовать в образовательном процессе цифровые образовательные ресурсы.

Цифровые образовательные ресурсы (далее ЦОР) – некий содержательно обособленный объект, предназначенный для образовательных целей и представленный в цифровой, электронной, «компьютерной» форме [18].

То есть в качестве ЦОР мы можем рассматривать любой фрагмент текста, запись формулы, электронную таблицу, рисунок, фотографию, анимацию, аудиоили видеофрагмент, презентацию или базу данных, тест, интерактивную модель и т.д. Отметим, что данное определение не уточняет его назначение, полноту изложения учебного материала, историю создания объекта (создание или конвертация в цифровой формат).

Таким образом, Цифровые образовательные ресурсы (ЦОР) – это информационные ресурсы, используемые в образовательном процессе, представленные в цифровом формате, для воспроизведения которых нужен компьютер [18].

Отметим, что все участники образовательного процесса могут пользоваться цифровыми образовательными ресурсами: учителя при подготовке и ведении занятий, школьники на занятиях и при самостоятельной работе, методисты,

родители и др. Благодаря ЦОР постепенно осуществляется переход от традиционного репродуктивного процесса обучения к активно-деятельностному, реализуется личностно-ориентированный подход в процессе обучения [18, 39].

В дидактике современной школы разработана классификация ЦОР, где в качестве ведущего признака выступает тип выдаваемой информации. Таким образом, выделяют следующие группы ЦОР:

1. ЦОР с текстовой информацией: учебники и учебные пособия, первоисточники, книги, задачники и тесты, словари, периодические издания, нормативно-правовые документы, программно- и учебно- методические материалы.

2. ЦОР с визуальной информацией.

2.1 Коллекции: иллюстрации; фотографии; портреты; видеофрагменты процессов и явлений; демонстрации опытов; видеоэкскурс.

2.2 Модели: 2-3–х мерные статические и динамические; объекты виртуальной реальности; интерактивные модели.

2.3 Символьные объекты: схемы; диаграммы; формулы.

2.4 Карты для предметных областей.

3. ЦОР с комбинированной информацией: учебники; учебные пособия; задачники; энциклопедии; словари; периодические издания.

4. ЦОР с аудио информацией: звукозаписи выступлений; звукозаписи произведений; звукозаписи неживой природы; синхронизированные аудио объекты.

5. ЦОР с аудио- и видеоинформацией: аудио-видео объекты живой и неживой природы; предметные экскурсии; энциклопедии.

6. Интерактивные модели: предметные лабораторные практикумы; предметные виртуальные лаборатории, предметные среды.

7. ЦОР со сложной структурой: учебники; учебные пособия; первоисточники и хрестоматии; энциклопедии [56].

Выделим основные необходимые группы для создания ЦОР-трансформера по теме «Алгоритмизация и программирование» с учётом типа представления информации:

1. ЦОР с текстовой информацией: учебники и учебные пособия; задачники и тесты; словари; энциклопедии; программно- и учебно- методические материалы.

2. ЦОР с визуальной информацией.

2.1 Коллекции: иллюстрации; фотографии; портреты; видеофрагменты.

2.2 Модели: 2-3–х мерные статические и динамические; объекты виртуальной реальности; интерактивные модели.

2.3 Символьные объекты: схемы; диаграммы; формулы.

3. ЦОР с аудио и видео информацией: обучающие видеоролики, онлайнэкскурсии.

4. Интерактивные модели: предметные лабораторные практикумы; предметные виртуальные лаборатории, системы программирования.

Отметим, что ЦОР-трансформеры можно комбинировать по типу информации, например, на онлайн-досках для групповой работы можно размещать ЦОР с текстовой и визуальной информацией.

Далее рассмотрим современные средства создания цифровых образовательных ресурсов.

К средствам создания текстовой информации относятся программы позволяющие работать с текстом, т.е. текстовые редакторы (Libra Office, Google Документы, Яндекс Документы, Блокнот).

Так как при создании ЦОР-трансформера нужно представлять теоритическую информацию в нескольких вариантах: для аудиалов, визуалов, дигиталов, далее рассмотрим средства создания учебных видео.

На этапе создания видеоурока можно рассмотреть 2 варианта, либо записывается учебное видео с помощью видеокамеры с учителем в главной роли, где рядом размещена визуально-текстовая информация (например, проекция с проектора на доску), либо записывается скринкаст, где основой ролика является

визуально-текстовая информация, а закадровый голос даёт пояснения и комментарии.

Само понятие «screencast» было введено в 2004 году. Скринкастинг (англ. screen – экран и англ. broadcasting – передача, вещание) – тип подкастинга, позволяющий передавать для широкой аудитории видеопоток с записью происходящего на компьютере пользователя. Особенностью его является возможность задействовать сразу несколько «каналов восприятия информации»: зрительный, моторный и слуховой [69].

Рассмотрим популярные программы для записи скринкастов:

1.OBS

Эта программа предоставляется в бесплатном доступе, устанавливается на всех операционных системах. Программа имеет интуитивный интерфейс и позволяет создавать скринкасты с демонстрацией всего экрана, либо только отдельного окна любой программы. В качестве источников записи можно также использовать веб-камеру, текст, изображения. Имеется возможность настраивать картинку по качеству и разрешению, также предварительно просмотреть отснятый материал в режиме студии. Огромным плюсом является отсутствие водяных знаков и ограничений по длительности записи [3].

2. Zoom

Это очень известная платформа для проведения видеоконференций, онлайнвстреч и дистанционного обучения, которую, в том числе, можно использовать для создания скринкастов. У программы есть мобильная версия приложения. Есть возможность записи видео и звука с камеры. Скринкаст можно делать всего экрана или отдельных вкладок браузера, окон программ. Файлы сохраняются на компьютер в формате MP4. Плюсом является возможность рисования на экране, создание меток и т. д. Программа бесплатная, однако имеет свои ограничения: запись скринкаста не превышает 40 минут, количество участников конференции — в пределах 100 человек [12].

3. Screen Recorder
Ещё одна программа для записи скринкастов – Screen Recorder. Эта программа предоставляется в бесплатном доступе, устанавливается на всех операционных системах. Качество скринкаста всегда остаётся наилучшим, есть возможность одновременно записывать видео с экрана и веб-камеры, как и в программах, рассмотренных выше. Можно настраивать область записи: весь экран или отдельное окно, также можно рисовать, комментировать в реальном времени. Отсутствуют водяные знаки при сохранении видео и нет ограничений по длительности записи [1].

На следующем этапе создании видеоурока при необходимости нужно смонтировать отснятый материал. Это могут сделать следующие программы и сервисы:

1.Movavi Video Editor

Полупрофессиональная программа для работы с презентациями, клипами и фильмами. Работает со всеми популярными форматами, позволяет быстро обрезать видеоряд, накладывать звук, ускорять/замедлять видео, добавить фильтр, текст или водяной знак. Поддерживает функцию «картинка в картинке», а также позволяет добавлять в видеоряд графические изображения и объединять несколько проектов [13].

2.Видеомонтаж

Отличительная особенность этой программы заключается в возможности создавать и записывать видеоролики на любые носители в качестве 1080p Full HD и 720p. Монтировать видео можно более чем в 40 различных форматах. Кроме стандартного набора функций (обрезать, убрать звук, подложить музыку, замедлить/ускорить изображение) есть большая база готовых шаблонов и эффектов, которые можно легко наложить на видео. Полученные видео легко конвертируются под любые ОС мобильных устройств [51].

3.Sony Vegas

Данная программа особенно популярна у веб-разработчиков, создателей сериалов и короткометражных роликов. Регулярно выходят обновления программы, которые можно установить с официального сайта. Прогррамма

включает в себя основные стандартные функции. Позволяет одновременно работать с контентом, отснятым и сохраненным на разные источники. Отличается высоким качеством звука. Эта программа предоставляется в бесплатном доступе, устанавливается на всех операционных системах [4].

Отснятые и смонтированные видеоролики рекомендуется размещать в интернете, чтобы обучающиеся могли в любое время иметь доступ к материалам. Также благодаря размещению в интернете можно в любой момент перейти на дистанционное обучение. Для размещения видеоуроков в интернете рассмотрим несколько сервисов:

1.Творческая студия YouTube позволяет загружать на свою платформу неограниченное число видео максимальной продолжительностью до 12 часов, объединять их в плейлисты. Это делает Youtube одним из самых популярных мест для хранения, в том числе образовательного, видеоконтента. В настройках можно настроить доступ к видео: доступ по ссылке, по адресу электронной почты, общий доступ для всех. Так как защиты от скачивания нет, то обучающиеся могут загрузить видеоролики на своё устройство [15].

2.Rutube – российский онлайн-сервис для размещения и просмотра видео. Предоставляет различный набор инструментов для создания и обработки видеоконтента. В настройках можно ограничить доступ к видео: доступ по ссылке, по адресу электронной почты, общий доступ для всех [14].

Кроме размещения на рассмотренных выше платформах, можно делать интерактивные видеоролики, т.е. во время воспроизведения учебного видео нужно ответить на открытые или закрытые вопросы, после этого просмотр видеоролика можно продолжить. Одним из таких сервисов является EDpuzzle – это бесплатный сервис, в котором можно создать учебные видео с текстовыми заметками, заданиями и вопросами. Можно брать готовые видео с YouTube, Rutube, Vimeo, с платформ KhanAcademy, TED-Ed, и др., а также загружать со своего ПК. Также можно ограничить доступ к материалам: поделиться по электронной почте или социальных сетях, либо сделать доступ по ссылке. Видеоуроки с EDpuzzle можно встроить на страницу сайта с помощью ссылки или

части кода. Также в сервисе появилась возможность создать класс: обучающимся отправляется приглашение на электронную почту или открывается доступ по ссылке. Учитель может отслеживать успешность прохождения заданий класса, выгружать статистику [24].

Задания в цифровом формате можно брать с официальных и рекомендованных сайтов, а также разрабатывать и создавать самостоятельно. Рассмотрим библиотеки готового интерактивного и мультимедийного учебного контента по информатике:

1.Единая коллекция цифровых образовательных ресурсов - создана с целью предоставления учителям и обучающимся информационных и методических материалов, необходимых для организации учебного процесса. Коллекция включает в себя разнообразные ЦОР, методические материалы, тематические коллекции [19].

2.Федеральный центр информационно-образовательных ресурсов (ФЦИОР) - направлен на распространение электронных образовательных ресурсов и сервисов для всех уровней и ступеней образования. Электронные учебные модули представляют собой законченные интерактивные мультимедиа продукты, нацеленные на решение определенной учебной задачи [65].

3. Электронные ресурсы издательства БИНОМ – электронные приложения подготовлены по каждой теме курса информатики. Разработаны презентации, онлайн-тесты, контент направленный на визуализацию алгоритмов с помощью флэш-анимации, методические рекомендации к теме. Возможно использование приложений на интерактивной доске [22].

4. Российская электронная школа (РЭШ). На официальном сайте «Российской электронной школы» размещены интерактивные уроки по всем предметам школьного курса с 1 по 11 класс. Они строятся на основе специально разработанных авторских программ, полностью соответствуют ФГОС ООО. Упражнения и проверочные задания могут быть использованы на уроках для отработки и проверки полученных знаний, а также для подготовки к ОГЭ и ЕГЭ [17].

5. Якласс – цифровой образовательный ресурс для школ, резидент Инновационного центра «Сколково». Задания на данном ресурсе полностью соответствуют ФГОС ООО, и предназначены для проведения проверочных и контрольных работ по различным предметам. Ресурс также даёт возможность педагогам использовать готовые задания и составлять свои собственные. Обучающийся может выбрать нужный предмет, класс, тему. К каждой теме есть объяснения и задание для проверки, после изучения нескольких тем предусмотрены тесты. У обучающегося есть личный кабинет, где он может отслеживать результаты обучения [42].

Кроме платформы «ЯКласс», среди российских ЦОР, предназначенных для школьного образования, наиболее популярными на сегодняшний день являются: интерактивная учебно-образовательная платформа Uchi.ru, образовательный портал «Московская электронная школа» [40,41].

При самостоятельном создании ЦОР рассмотрим конструкторы интерактивного и мультимедийного образовательного контента:

1.Н5Р – сервис, предназначенный для создания учебных видео, презентаций, интерактивных плакатов, упражнений, опросов и др. Учителя могут создавать интерактивный контент на сервисе, затем вставлять разработанные задания в свои интернет-проекты. Сервис бесплатен и ориентирован на организацию интерактивного взаимодействия между учителем и учениками. H5P особенно эффективен при использовании технологии смешанного и дистанционного обучений [49].

2.LearningApps – бесплатный онлайн-сервис, позволяющий создавать интерактивные упражнения для проверки знаний. На сайте есть много готовых упражнений, которые могут быть непосредственно включены в содержание обучения. Также у учителя есть возможность создавать задания самостоятельно и объединять их в коллекции. Недавно в сервисе появилась возможность создать свой класс, где можно настроить доступ обучающимся к заданиям и отслеживать статистику выполнения заданий. Данный сервис может быть использован при

подготовке и проведении самостоятельных работ, а также для решения интересных задач [25].

3. Wizer.me – сервис, где можно создать красивые по дизайну цифровые рабочие листы, которые содержат интерактивные задания и позволяют учителю быстро предоставлять обучающимся обратную связь. Wizer.me может использоваться педагогами для создания ресурсов с целью реализации технологий «перевернутого класса», формирующего оценивания, смешанного обучения (интерактивных рабочих листов для практической работы или домашних заданий, бланков для итоговой оценки, анкет и форм обратной связи) [26].

4.Padlet – это веб-инструмент для создания презентаций, который представляет собой интерактивную доску (стену). Учитель или ученик может заполнять ее самостоятельно, развивая главную тему путем заполнения доски. На неё можно размещать различные аудио-и видеофайлы, изображения,текстовую информацию [16].

5.Quizlet - инструмент, который позволяет учителям создавать карточки на любые темы, с помощью которых ученики могут запоминать и осваивать новый материал, например, иностранные языки, естественные науки, математику, программирование и многое другое. В информатике можно использовать при запоминании операторов и служебных слов в программировании [62].

6.Prezi – веб-сервис для создания презентаций, работа которого основана на способе масштабирования - приближения и отдаления блоков информации. В отличие от традиционной презентации, где вся информация разбита на слайды, в Prezi все ее элементы расположены на одном общем поле [57].

Кроме сервисов рассмотренных выше, на уроках программирования необходима программная среда, позволяющая писать код программы. Рассмотрим основные десктопные программы и онлайн-сервисы для организации учебнопознавательной деятельности обучающихся на занятиях по информатике.

1.КуМир (Комплект Учебных МИРов) - система программирования, предназначенная для поддержки программирования в средней школе. В системе КуМир используется школьный алгоритмический язык с русской лексикой и

встроенными исполнителями Робот и Чертёжник и т.д. Это позволяет ускорить процесс освоения азов программирования. Кумир работает во всех операционных системах. Система Кумир разработана в ФГУ ФНЦ НИИСИ РАН по заказу Российской Академии Наук и распространяется свободно на условиях лицензии GNU 2.0 [55].

2.PascalABC.NET – система программирования, позволяющая писать программы, искать ошибки в коде благодаря подсказкам, автоформатированию, образцами кода для начинающих. Есть возможность подключить простые графические библиотеки (растровая, векторная и трёхмерная) для создания простых визуализаций и анимации. PascalABC.NET активно используется в ряде средних и высших учебных заведений России и стран СНГ [54].

3.OnlineGDB.com это онлайн-компилятор и отладчик для языков, в том числе Pascal. Это очень удобный онлайн-сервис, который позволяет писать код программы и искать ошибки при компиляции в своём коде. Также сейчас на сайте в личном кабинете можно выбрать роль (ученик или учитель), и, если выбрать роль учителя, то есть возможность создать свой класс, с которым можно создавать общие проекты. Такой формат очень удобен для дистанционного обучения программированию [43].

4.Compile pascal online - онлайн компилятор, который работает с языком программирования «pascal» и «turbo pascal». Позволяет искать ошибки в коде, выдает результат и время работы программы [44].

С последними событиями при организации учебного процесса необходимо предусматривать возможность дистанционного обучения. Рассмотрим средства организации сетевой коллаборации для групповой работы в дистанционном формате.

Онлайн-доски, с возможностью создания ментальных карт:

1.Miro — платформа для совместной работы, ключевым инструментом которой является виртуальная доска, разработанная в России и вышедшая на международный рынок. Можно создавать ментальные схемы, проводить SWOOT-

анализ и т.д. (для этого есть готовые шаблоны). Плюсом является возможность совместного редактирования [50].

2.Idroo – учебная виртуальная доска для занятий, которую можно использовать как для групповой работы, так и индивидуально. Использование Idroo бесплатное, но есть ограничение в количестве созданных досок [60].

3.Concept board – этот сервис можно использовать также в образовательных целях как электронную доску для совместной или индивидуальной работы. Использование бесплатное, но есть ограничение в количестве созданных досок [59].

4.Coogle Jamboard – это виртуальная доска для группового обсуждения идей в наглядном формате. Несмотря на ограниченный функционал, для работы имеются все необходимые функции, а также есть возможность интеграции с другими сервисами Google [23].

Средствами онлайн-редактирования документов, таблиц, презентаций могут быть сервис Google Workspase. Сервисы Google (Документы, Таблицы, Презентации, Формы, Jamboard) - это целый набор удобных средств редактирования и оформления файлов. Можно использовать разные шрифты, добавлять ссылки, изображения, рисунки и таблицы, встраивать видео – возможности у сервиса широкие. Сервис бесплатный, можно использовать без ограничений. Облачная синхронизация предполагает, что можно открыть с любого устройства, необходимо только зайти в аккаунт. Аналогичное устройство имеют и Сервисы Яндекс (Документы, Таблицы, Презентации) и Zoho Docs (Документы, Таблицы, Презентации).

Отметим, что Google Формы, Яндекс Формы очень удобно использовать для организации обратной связи на уроке, обучающиеся могут без регистрации ответить на вопросы или задать свой вопрос. Учитель может отслеживать статистику выполнения заданий, выгружать её в различных форматах.

Также ещё при создании цифрового образовательно ресурса, порой необходимо визуализировать на каком этапе, или в каком году было изобретена та или иная технология, рождались гении своего времени – с этим могут помочь

ленты времени. Sutori ─ это сервис, в котором на вертикальную временную линию "нанизываются" информационные материалы или выполненные задания. Бесплатная версия (30 дней) позволяет вставлять только текст, картинки, текстовые ссылки и комментарии, а также совместно работать над документом [53].

После дистанционного обучения большую популярность приобрели онлайнконференции. Веб-конференции позволяют организовать процесс обучения в дистанционном формате: проводить онлайн-презентации, совместно работать с документами и приложениями, синхронно просматривать сайты, видеофайлы и изображения. При этом каждый участник онлайн-конференции находится дома за компьютером. Такое дистанционное обучение можно осуществить с помощью сервисов (Zoom, Skype, Discord, Google Hangouts Meet, GoToMeeting, JoinMe). Однако каждую программу необходимо смотреть по необходимому функционалу, например, у некоторых программ есть ограничение в длительности онлайнконференции в бесплатной версии.

Заметим, что для организации учебного процесса желательно собрать все обучающие материалы, задания, дополнительные источники в один цифровой образовательный ресурс. Создать такой ЦОР можно самостоятельно с помощью конструкторов сайтов, либо использовать среду, которая позволяет создать онлайн-курс.

Одна из популярных на сегодняшний день сред – LMS Moodle [70]. Является аббревиатурой от Modular Object-Oriented Dynamic Learning Environment. Представляет собой свободное веб-приложение, предоставляющее возможность создавать электронные курсы для онлайн-обучения. Система управления электронным обучением свободно распространяемая (по лицензии GNU GPL) и ориентирована на организацию взаимодействия между преподавателем и студентами для организации традиционных дистанционных курсов, а так же поддержки очного обучения. Преподавателю необходимо создать только страничку курса и разместить там материалы. Среда позволяет ученику

курса иметь личный аккаунт, выполнять задания на курсе, смотреть оценивание своих работ.

Возможно создание цифрового образовательного ресурса как сайта, с помощью конструктора сайтов. Такой конструктор позволяет быстро и просто создать сайт с помощью блоков для размещения информации, а после опубликовать его для всех пользователей интернета. Рассмотрим некоторые сервисы:

1.Google Sites. Упрощённый бесплатный хостинг, позволяет сделать информацию доступной для людей, которые нуждаются в её быстрой подаче. С помощью данного конструктора возможно создать текстовые веб-странички, разместить изображения, видеоуроки и т.д. Так как это конструктор сайтов, то для создания не нужны навыки программирования, у конструктора интуитивный и простой интерфейс. Google Сайты входят в пакет Google Workspace, поэтому можно с лёгкостью интегрировать все продукты Google. Также в созданном сайте будет автоматическая адаптация под телефон, компьютер или планшет. Использование данного конструктора бесплатно и не имеет ограничений.

2.Ещё один удобный конструктор сайтов – Tilda. Сервис приобрел большую популярность в последние годы на территории России и стран СНГ в частности. Основной плюс, что человек, который раньше не занимался созданием сайтов, может создать свой первый проект без особых усилий, этому способствуют шаблоны страниц и блоки для размещения изображений, видео, ссылок. Несмотря на то, что этот сервис бесплатен, он имеется свои ограничения.

В данной работе основой для разработки трансформационного цифрового образовательного ресурса был выбран сервис Google Sites, так как в нём можно легко разместить необходимую информацию, удобно создавать и публиковать какие-либо изменения, а также настраивать доступ обучающимся.

Таким образом, применение цифровых образовательных ресурсов позволяет расширить рамки учебника, углубить знания обучающихся, проиллюстрировать учебный материал, что делает учебный процесс по освоению его содержания понастоящему интересным. Одна из целей работы учителя в школе – это повышение

мотивации школьников к информатике через применение современных информационных технологий с использованием ЦОР. В настоящее время ученики получают огромный поток информации вне школы, вне урока. Однако урок остаётся основной формой получения знаний. Используя ЦОР-трансформер в своей работе, учитель делает учебный процесс более динамичным, эффективным и наглядным, широко применяя интерактивные, мультимедийные и ИКТтехнологии на своих уроках и во внеурочной деятельности. Создавая свои цифровые образовательные ресурсы или используя уже готовые, учитель в полной мере реализует свою профессиональную компетентность, может реализовать личностно-ориентированный подход.

## **2.2. Технология создания ЦОР-трансформера «Алгоритмизация и программирование»**

Анализ цифровых образовательных ресурсов показывает, что в большинстве из них информация по любой теме содержательной линии «Алгоритмизация и программирование» школьного курса информатики представлена в 1 или 2 вариантах: текст, видеоролик. Однако, при создании ЦОРтрансформера информация размещается в трёх вариантах: текст, видеоурок, схема. Такое представление информации позволяет ориентироваться на психотип восприятия информации обучающегося, позволяя ему в наиболее подходящем формате изучать информацию.

Проанализировав методические пособия и поурочные планирования к учебникам из федерального перечня учебников, рекомендуемых к использованию при реализации образовательных программ основного общего образования, имеющих государственную аккредитацию, авторов Босова Л.Л., Поляков К.Ю. и Ерёмин Е.А, Семакин И.Г. и Хеннер Е.К., Угринович Н.Д. было выявлено, что тема «Алгоритмизация и программирование» начинает изучаться в конце 8 класса – начале 9 [27, 28, 29, 30, 31, 32].

В нашей работе мы будем ориентироваться на УМК Босовой Л.Л. По учебно-тематическому плану предмета информатика 7-9 класс на тему

«Алгоритмизация и программирование» в 8 классе отводится в среднем по 21 часу на базовом уровне и 42 часа на углубленном уровне. В 9 классе на тему «Алгоритмизация и программирование» отводится ещё 8 часов на базовом уровне, 20 часов на углубленном уровне (табл.1) [28].

*Таблица 1 – Тематическое планирование по теме «Алгоритмы и программирование» в школьном курсе информатики. 8-9 классы по авторской программе Босовой Л.Л.*

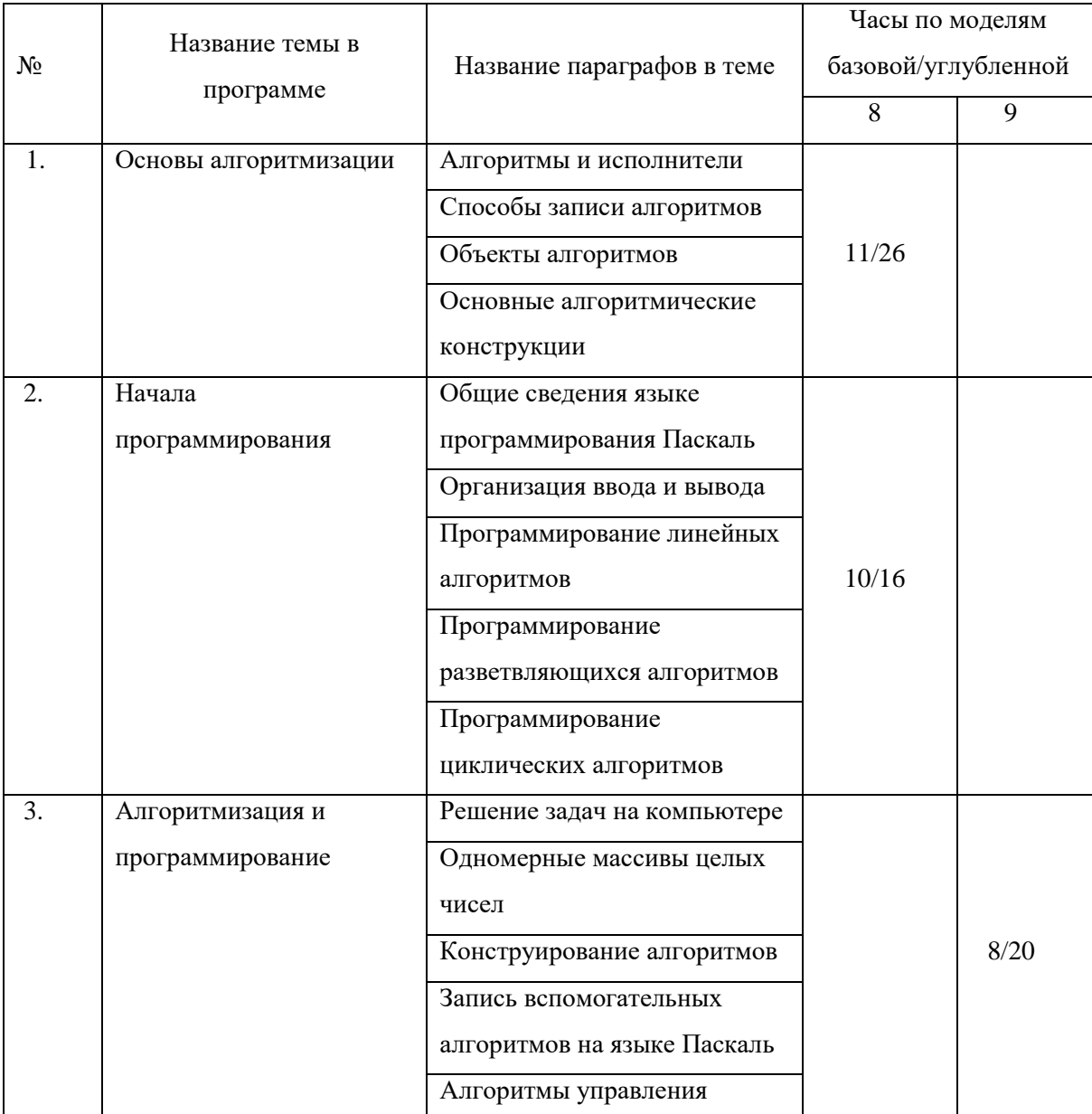

При создании ЦОР-трансформера мы будем ориентироваться на базовый курс по информатике в 8-9 классах. Конкретизация учебного материала изучаемого на базовом уровне предмета «Информатика» осуществляется на уровне требований к предметным результатам, относящихся к содержательной линии «Алгоритмизация и программирование», которые прописаны в ФГОС ООО [63].

При отборе содержания был использован учебник по информатике Босовой Л. Л., так как в учебнике простой для понимания и чтения теоретический материал, приведено много примеров, а после каждой темы подобраны задания на отработку материала [28, 32].

После подбора содержания материала, необходимой учебной информации, источников и вариантов подачи переходим к этапу создания ЦОР-трансформера. Для начала необходимо было выбрать сайт или сервис, в котором можно было бы собрать весь теоритический материал, практические задания, средства обратной связи и групповой работы. Благодаря удобному интерфейсу и всем необходимым функциям был выбран хостинг Google Sites [71]. Созданные сайты, адаптируются к экранам любого размера, поэтому их можно просматривать как на планшетах, так и на смартфонах.

Для создания сайта необходимо иметь только аккаунт, далее авторизоваться и можно создавать сайт. После создания сайта открывается окно структуры главной страницы (рис.1).

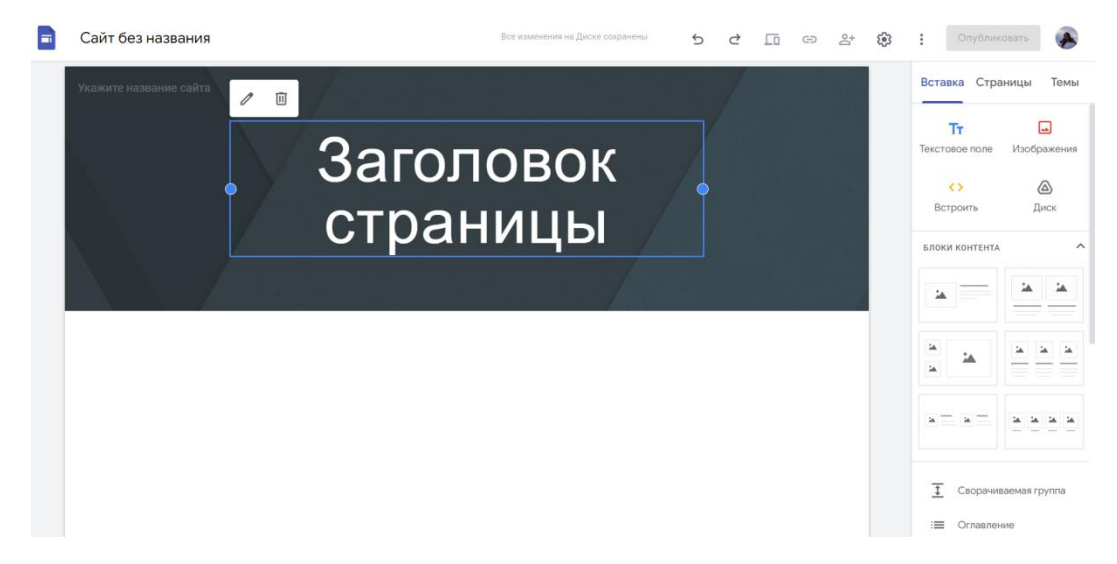

## *Рисунок 1* – *Редактирование главной страницы*

На главной странице размещены шапка курса (рис.2) и оглавление по изучаемым темам (рис.3). Для структурирования материала, за основу был взят учебник Босовой Л.Л. «Информатика» за 8 и 9 класс. В оглавление сайта были вставлены темы из глав «Основы алгоритмизации», «Начала программирования» в 8 классе; «Алгоритмизация и программирование» в 9 классе. Планируется, что обучающийся выбирает нужную ему тему и с помощью кнопок с названием темы (активная ссылка) переходит непосредственно к её изучению.

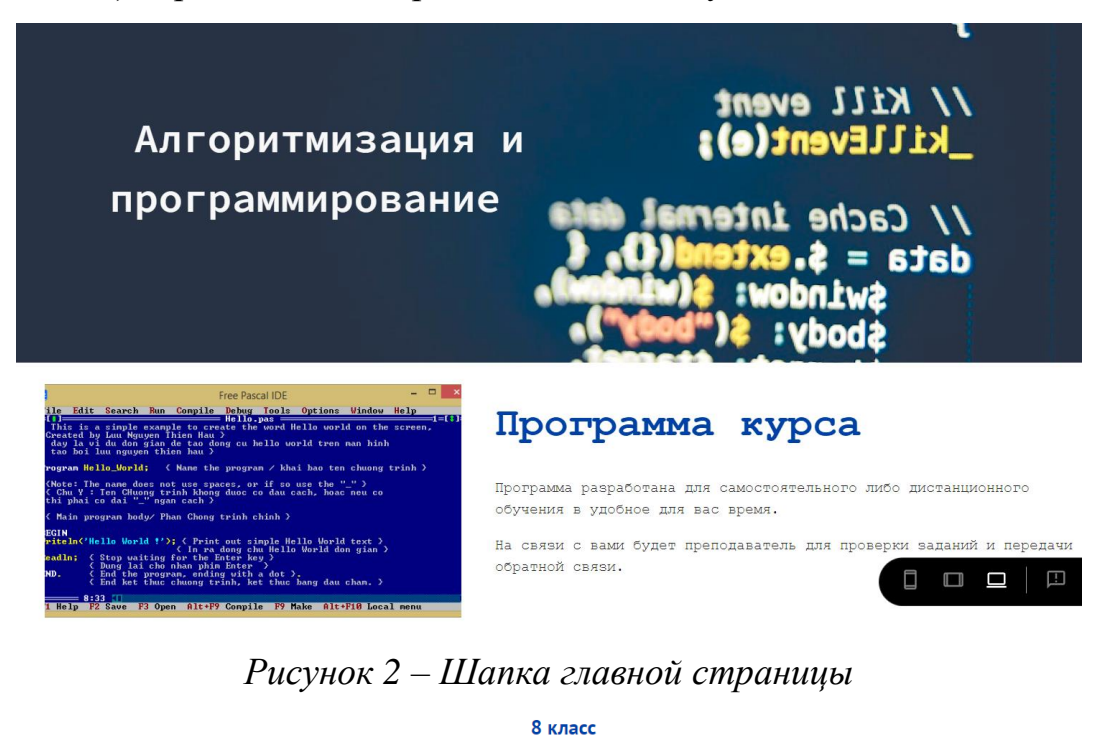

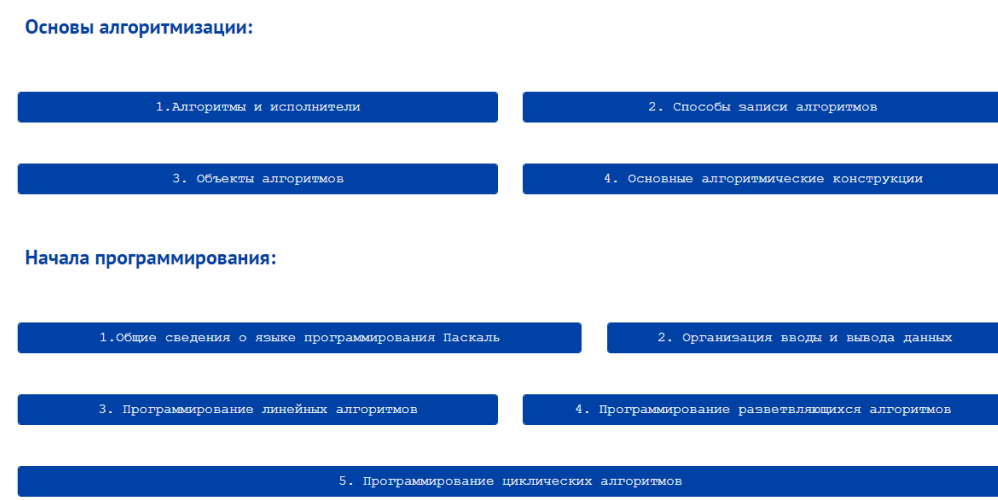

*Рисунок 3* – *Оглавление по алгоритмизации и программированию в 8 классе*

Темы, которые изучаются в 8 классе, представлены на рисунке 3. В 9 классе рассматриваются темы: решение задач на компьютере, одномерные массивы целых чисел, конструирование алгоритмов, запись вспомогательных элементов на языке Паскаль, алгоритмы управления. Дизайн блока с оглавлением по темам 9 класса выполнен аналогично.

После перехода к теме, например, программирование циклических алгоритмов, пользователю открывается страница (рис.4) с подтемами, заданиями для тренировки и проверки знаний, ссылками на дополнительные материалы, кнопками навигации по сайту. Каждая подтема является кнопкой с активной ссылкой на следующую страницу с выбором. Также с помощью кнопки «Остались вопросы? Задать тут» обучающийся может задать вопрос учителю, ответы на вопросы будут размещены на онлайн-доске.

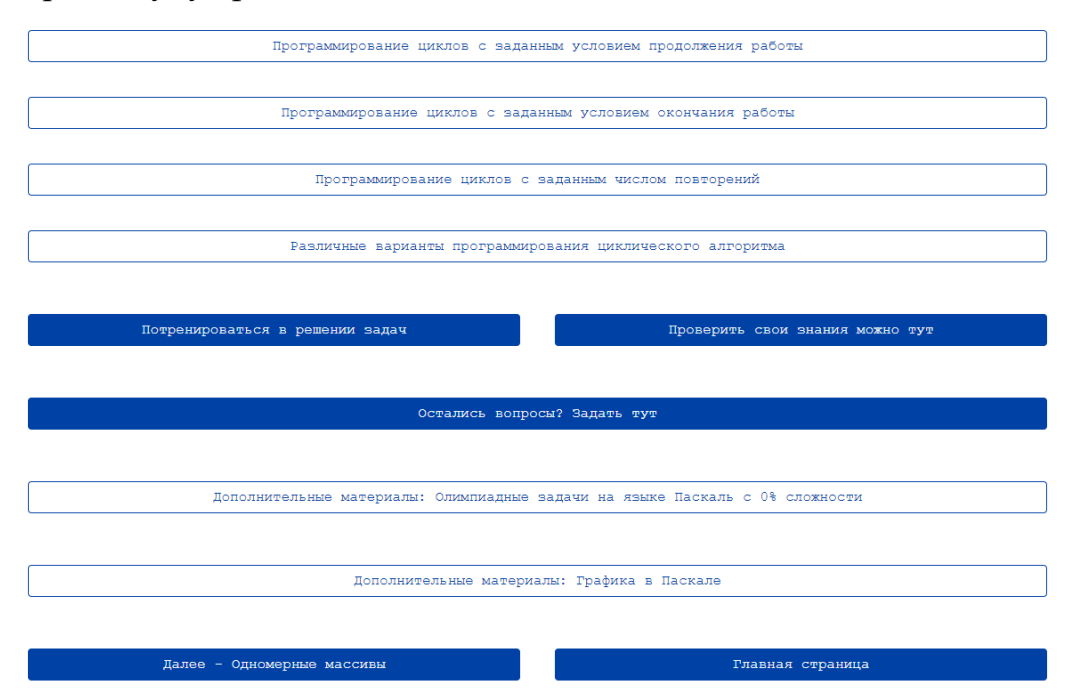

*Рисунок 4* – *Страница «Программирование циклических алгоритмов»*

Далее после перехода на подтему открывается страница (рис. 5) с выбором представления материала по психотипу восприятия информации.

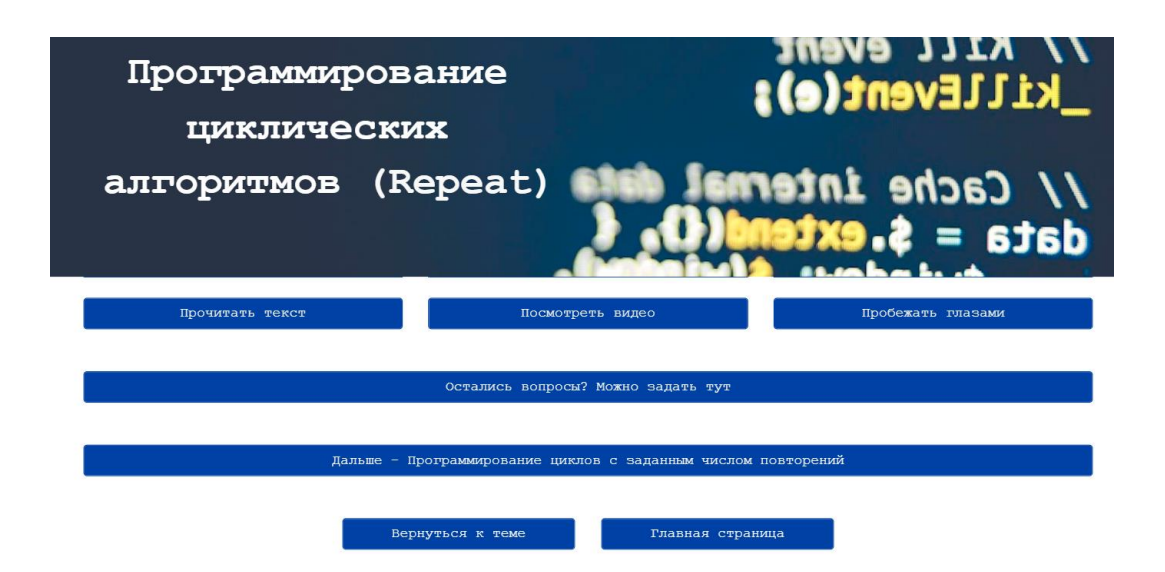

*Рисунок 5* – *Страница «Программирование циклических алгоритмов»*

На странице (рис. 5) обучающийся, нажав на нужную кнопку-ссылку, может получить информацию в предпочтительной для него форме представления. Поскольку для визуалов доминирующий характер в учебных материалах должны иметь образные схемы, цвета и формы, то добавлена кнопка «Прочитать текст», на странице представлен текст и схемы. Аудиалам легче воспринимать информацию через звук, поэтому для них предпочтителен какой-либо визуальный видеоряд, поэтому добавлена кнопка с названием «Посмотреть видео», где на открывающейся странице размещена видео-лекция длиной не больше 7 минут. Для дигиталов наиболее удобный способ представления учебного материала семантические сети, блок – схемы, потому с помощью кнопки «Изучить схему» можно перейти на страницу, где материал представлен в виде ментальной карты.

Дальнейшим шагом стало создание трех вариантов представления материала в различной форме. Основой для первого варианта являлся текст. Реализация выполнена с помощью текстовых блоков конструктора, встраивания кода, кнопок и изображений (рис. 6, 7). Фактически страница является оцифрованным материалом учебника Босовой Л.Л. Текстовый материал дополнен схемами, для большей наглядности (рис.7).

Цикл с заданным условием продолжения работы (цикл-ПОКА) программируется в языке Паскаль с помощью оператора while. Общий вид оператора:

while <условие> do <оператор>

Здесь:

<vсловне> — логическое выражение; пока оно истинно, выполняется тело шикла; <oператор> — простой или составной оператор, с помощью которого записано тело цикла.

Пример:

Запишем на языке Паскаль алгоритм получения частного q и остатка г от деления натурального числа х на натуральное число у без использования операции деления.

```
program n 14;
    var x, y, q, r: integer;
begin
   writeln ('Частное и остаток');
    write ('Введите делимое x>>');
    readln(x);
    write ('Введите делитель y>>');
    read(y);
    r : = x;q := 0;while r>=x do
```
## *Рисунок 6* – *Представление информации в текстовом виде*

Создание страницы выполнено с помощью четырёх основных блоков: текстовый блок, определение, изображение, фрагмент кода.

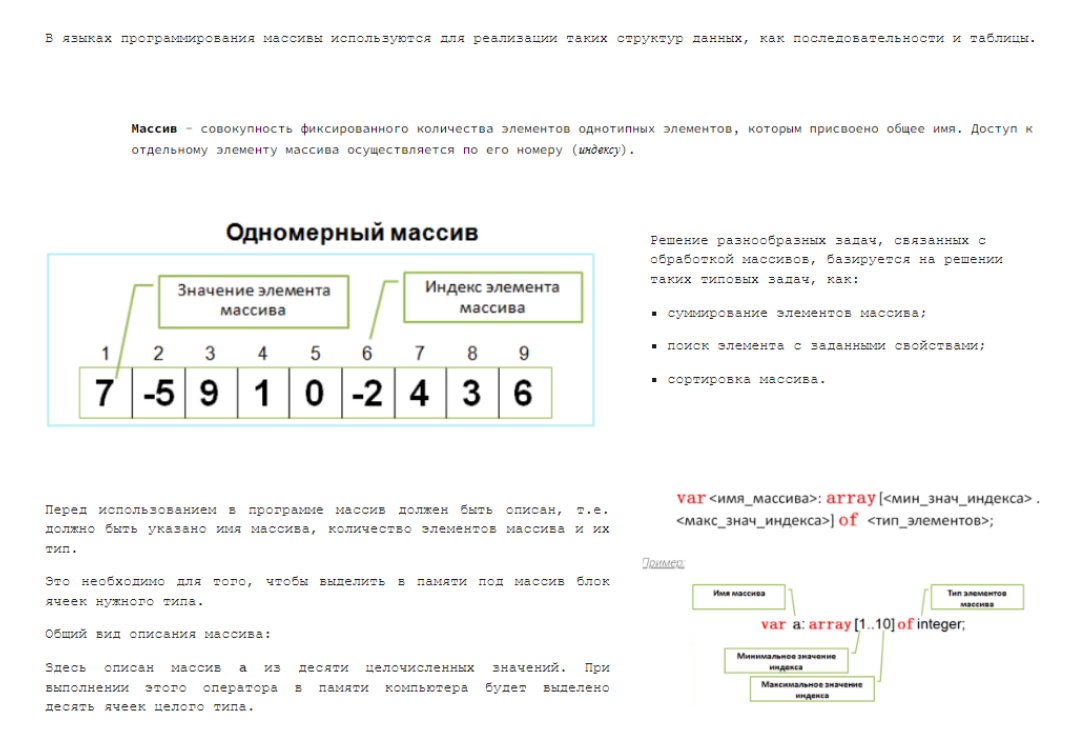

# *Рисунок 7* – *Представление информации в текстовом виде с изображениями*

Второй вариант предназначен для визуалов (рис. 8, 9). Основа – схемы. Практически весь материал представлен в блоковом варианте, ментальной карте, схемах и изображениях. Для просмотра полной схемы темы, по кнопке с активной ссылкой «Схема», обучающийся может перейти на сайт, где размещена данная схема.

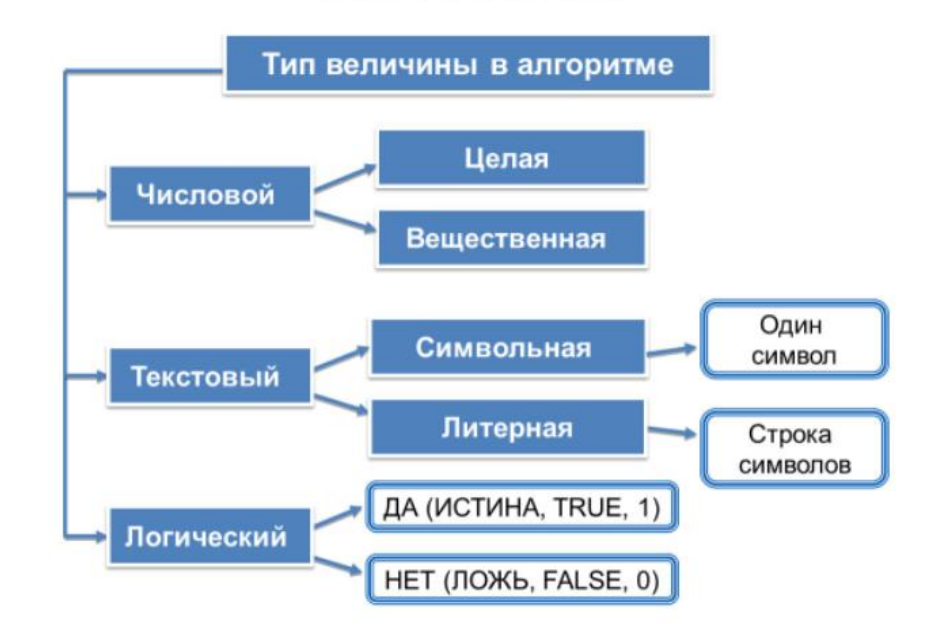

## Типы величин

*Рисунок 8 - Скриншот страницы для визуалов*

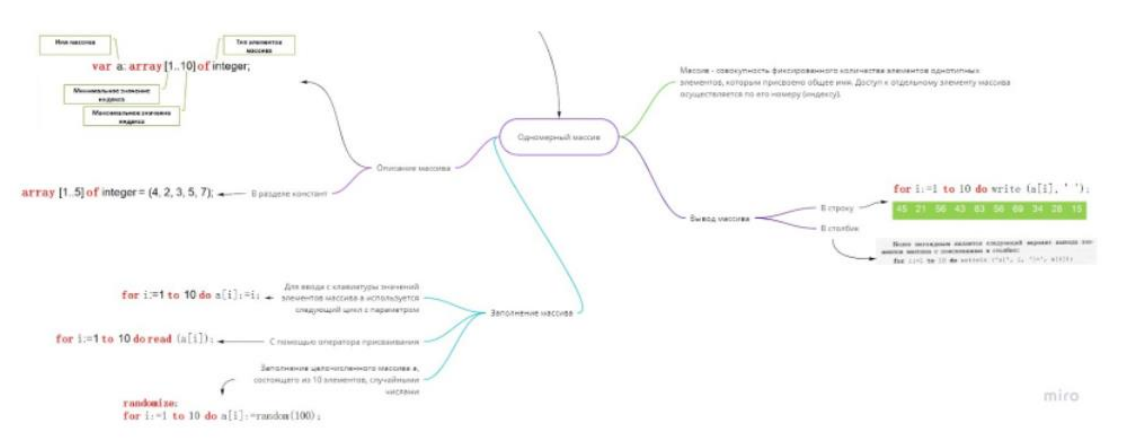

# *Рисунок 9* – *Ментальная схема по описанию, заполнению и выводу одномерного массива*

Последний вариант представлен для аудиалов. На странице размещён теоритический материал в форме видеоурока (рис. 10) по выбранной подтеме. Макет такой страницы сделан с помощью кнопок навигации и блока с

возможностью встроить видео из любого источника. Отметим, что видеоуроки подобраны так, что их длительность не превышает 10 минут.

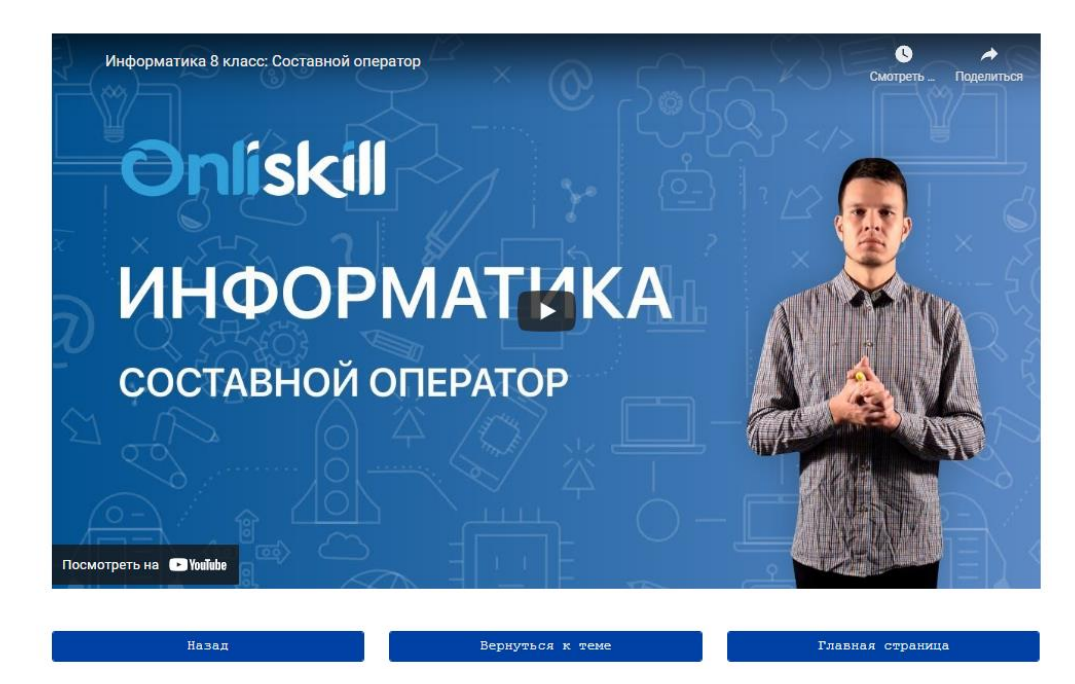

*Рисунок 10* – *Скриншот страницы с видеоуроком*

На каждой странице темы есть 2 кнопки, за которыми закреплена активная ссылка, на ресурсы, где обучающийся может сделать несколько задач для тренировки, а после проверить свои знания (рис. 4).

Опрос по теме реализован с помощью сервиса Google Forms (рис. 11). Этот сервис с интуитивным интерфейсом позволяет легко добавить различные типы заданий: с кратким и развёрнутым ответом, с выбором ответов, можно прикрепить файл (например, скриншот выполнения программы). Все ответы учеников записываются в электронную таблицу Excel в облачном хранилище Google.

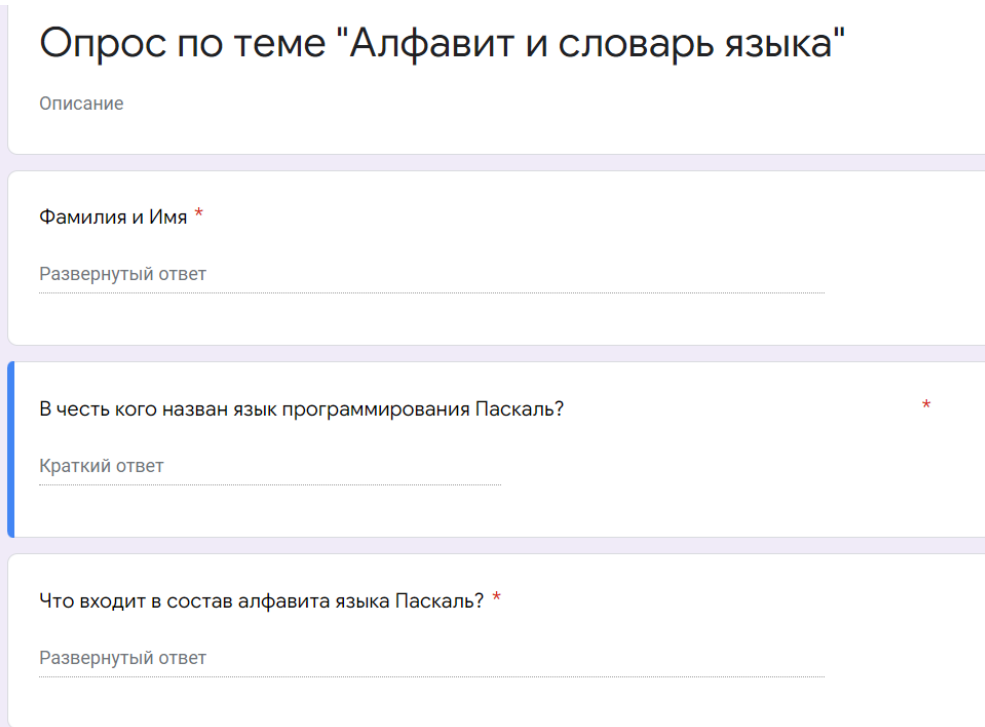

*Рисунок 11* – *Опрос по теме «Алфавит и словарь языка»*

Если нажать на кнопку с активной ссылкой «Остались вопросы? Можно задать тут», то откроется форма с возможностью отправить свой вопрос (рис. 12). Вопросы которые поступают учителю через данную форму автоматически загружаются в таблицу Excel в облачное хранилище Google. Для мгновенного отображения можно настроить уведомления. В заголовке формы указано, где будут размещены ответы на вопросы по теме – это онлайн-доска Google Jamboard, где на каждом отдельном листе была размещена информация по подтемам в схематичном виде.

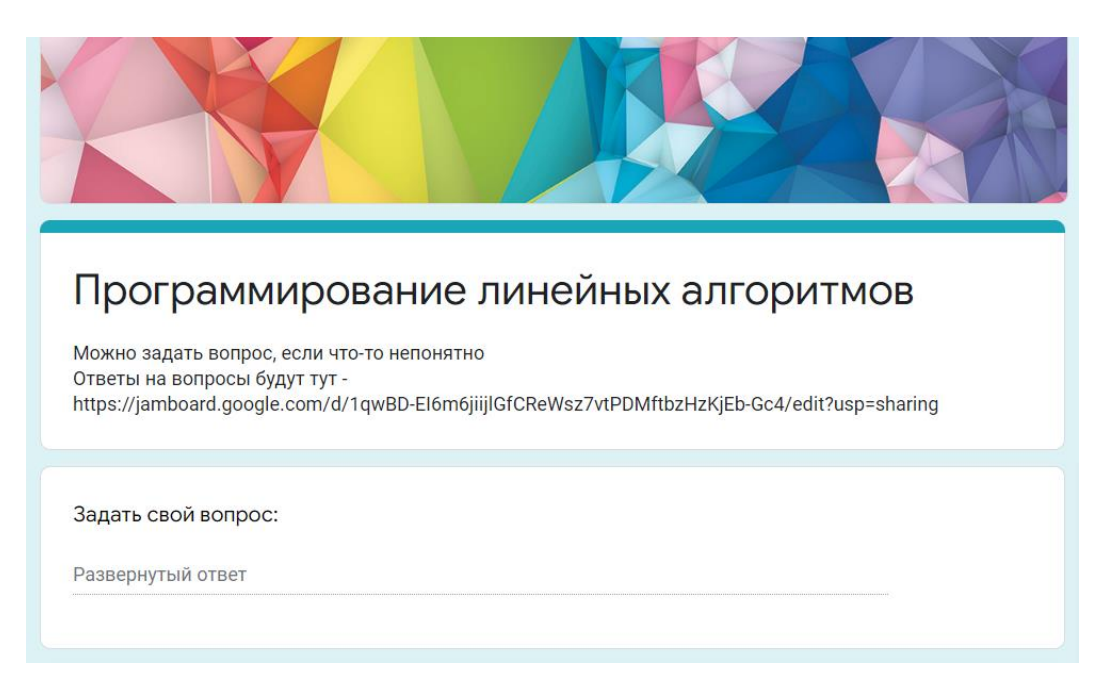

## *Рисунок 12* – *Форма обратной связи*

Реализация групповой работы происходит через ссылки на сайты с онлайнредактированием. Такими могут быть среды совместного редактирования текстового документа (Google Документы, Яндекс Документы), среды совместного редактирования презентаций (Google Презентации, Canva), среды совместного редактирования ментальных карт (Conceptboard, Miro) и т.д. На данных сервисах обучающиеся могут создавать конспекты урока, делать презентации и доклады для выступления на уроке, оформлять полученные результаты и т.д. Так же на сайте трансформационного образовательного ресурса можно добавить ссылку на онлайн-конференцию при необходимости.

При изучении тем алгоритмизации и программирования для организации групповой работы используется: онлайн доска Google Jamboard, Miro, ссылки на задания в среде написания кода на языке Паскаль OnlinrJDB.ru. Остальные сервисы можно подключить при необходимости изменения деятельности на уроке, проектной деятельности, домашней работы.

Ссылки на дополнительные источники, практически на каждой странице изучаемых тем, тоже сделаны с помощью блока «Кнопка» с активной ссылкой. Например, после изучения темы «Программирование циклических алгоритмов» можно рассказать обучающимся про графику в Паскале, начать решать первые олимпиадные задачки.

Таким образом, на созданном сайте размещён теоритический материал, задания для практической работы, опросы по теме, сервисы для организации групповой работы. Отметим, что такой ЦОР-трансформер подходит для дистанционного обучения. Также ЦОР-трансформер позволяет реализовать принципы технологии «перевёрнутый класс» и ориентироваться на психотип восприятия ученика, позволяя ему в наиболее подходящем формате усваивать информацию.

# **2.3. Методические рекомендации для школьных учителей информатики по реализации технологии «перевёрнутый класс» с использованием разработанного ЦОР-трансформера**

Развитие и внедрение ИКТ в повседневную жизнь оказывает влияние и на организацию образовательного процесса в школе в целом, особенно на уроках информатики. Среди требований к организации учебного процесса обязательным является использование ЦОР при проведении уроков. Однако анализ использования ЦОР в учебном процессе, технологии «перевёрнутого класса» позволил выявить ряд противоречий между потенциальными возможностями технологии «перевёрнутый класс» содержательной линии «Алгоритмизация и программирование» школьного курса информатики и недостаточным количеством средств обучения, разработанных специально для реализации данной технологии; между существующим подходом к разработке ЦОР, в которых информация преподносится в едином формате для всей аудитории и индивидуальными особенностями восприятии информации каждым обучающимся. При этом учитель должен уделить особое внимание созданию условий для развития творческого потенциала обучающегося. Вышеизложенное позволяет говорить о необходимости совершенствования средств и методов обучения учеников информатике в школе.

Необходимым условием любой деятельности, в том числе и учебной, является мотивация. Отметим, что в современном обществе цифровые технологии привлекают обучаемых, вызывают у них интерес и способствуют формированию

положительной мотивации к изучению любого предмета, в том числе и информатики. С позиции учителя использование ЦОР в процессе обучения позволяет обогатить арсенал методических средств и приемов, разнообразить формы работы. С позиции обучаемого занятие становится более интересным, запоминающимся и информативным [68].

Для развития интереса к изучаемой дисциплине, мотивации к обучению и придания наглядности профессионально значимой информации используются разнообразные средства обучения (учебники, учебно-методические пособия, макеты, таблицы, модели и др.). Однако ЦОР-трансформер в отличии от традиционных средств обучения обладает рядом дидактических возможностей: реализация возможности представления информации в разных видах (текст, видео, схема), возможность групповых и проектных заданий, взаимодействие с новыми интересными сервисами. Отметим, что уроки с использованием ЦОРтрансформера можно проводить, если у обучающегося, а также в образовательной организации есть доступ в интернет.

Содержательная линия «Алгоритмизация и программирование» является довольно сложной для изучения, следовательно, стоит уделить особое внимание при подготовке к урокам.

Рассмотрим общие методические рекомендации по изучению содержательной линии «Алгоритмизация и программирование»:

При выполнении практических заданий рекомендуется задавать наводящие вопросы, которые потом обучающийся будет задавать сам себе. Например, какой тип данных будем использовать? Как его задать? Какой цикл выбрать? Почему? Как выглядит этот цикл и как его написать? Что является телом цикла? При составлении программы просить вводить разные переменные отличные от тех, какие были даны в задании: положительные, отрицательные, ноль и т.д. Все эти вопросы, тестирование помогут ученику составить алгоритм, правильно оформить циклы, увидеть границы (begin, end), а, следовательно, написать программу.

- Не стоит сразу исправлять обучающегося, если он неправильно расставил элементы блок-схемы, когда он начнет прогонять переменную, он возможно увидит ошибку и исправит ее. Если обучающийся не заметит, то учителю стоит поправить его. Далее проходя каждый этап, просите ученика комментировать себе или группе каким стало значение переменной, в ходе рассуждений можно понять, где обучающийся ошибается и скорректировать ситуацию.

- При выполнении практических заданий несколько задач необходимо разобрать с классом фронтально, после можно разбить обучающихся на группы, и дать задание составить блок-схему группой, группа должна четко следовать инструкции, придерживаться эталона, задавать вопросы друг другу, спорить, комментировать. Группе следует оценивать свою работу на каждом этапе, чтобы увидеть наиболее сложные и простые моменты. После детального разбора алгоритма в группе можно индивидуально предложить обучающимся написать код программы.

- При написании кода программы следует акцентировать внимание на пунктуации и системе отступов. Язык программирования Паскаль требует, чтобы все знаки были расставлены, если это требование не выполняется, то программа не будет работать. После написания программы следует обсудить расстановку знаков с обучающимися.

Одной из наиболее результативных моделей смешанного обучения является технология «перевернутый класс». Обучение по этой модели предполагает, что основное усвоение обучающимися нового материала происходит дома, а время урока отдается коммуникативным, исследовательским, творческим видам учебной деятельности под руководством учителя. Для реализации технологии «перевернутый класс» необходим образовательный контент: видеоролики с изложением нового материала, тесты для проверки первичного усвоения материала, тесты на понимание и закрепление изученной темы.

Сценарии уроков по технологии «перевернутый класс» строятся в предположении, что:

1. Ученики самостоятельно осуществляют просмотр (возможно, неоднократный) видеоролика с новым учебным материалом; проходят тесты на контроль знаний; при этом они имеют возможность обсудить новую тему между собой и, в случае затруднения, получить консультацию у учителя в специально организованном чате;

2. Классная работа посвящается обсуждению вопросов, возникших у обучающихся в процессе выполнения домашней работы. Далее обучающиеся под руководством учителя решают практические задачи, выполняют исследовательские задания, участвуют в дискуссиях;

3. После занятия в классе дома ученики завершают выполнение практических заданий, выполняют тесты текущего (или итогового) контроля.

На наш взгляд, использование технологии «перевёрнутый класс» в учебном процессе требует тщательной отладки не только плана урока, но и организации работы до урока, на уроке и после урока. Так как основная цель нашего исследования — это создание ЦОР-трансформера, используемого в процессе обучения по технологии «перевёрнутый класс», ЦОР-трансформер должен не просто раскрывать содержание изучаемой темы, а адаптировать учебный материал с учётом особенностей обучающихся.

Далее рассмотрим рекомендации по основным этапам при планировании урока с использованием ЦОР-трансформера.

1.Разрабатывать урок по технологии «перевёрнутый класс» следует начать с глубокого методического анализа темы: постановки учебных целей, формулировки учебных задач в соответствии с конкретной темой. Также необходимо проанализировать материал, который размещается в ЦОРтрансформере на соответствие содержанию обучения. Если размещаемых ресурсов недостаточно, то найти и отобрать другие ресурсы в соответсвии с принципом «необходимости и достаточности». Если готового материала для размещения недостаточно, то учителю необходимо разработать его самостоятельно. При публикации разработанного или найденного материала можно использовать различные сервисы.

2. Следующим этапом является построение технологических карт урока, содержащих методическое сопровождение урока и организационную структуру урока, а также написание конспектов.

3. Далее для домашней работы составляется учебный материал в трёх вариантах представления (текстовое, аудиально-визуальное, схематичное). Причем, изучая новый материал дома, обучающиеся необязательно занимаются только индивидуально — возможности ЦОР-трансформера позволяют им осуществлять дистанционную работу в парах или группах. Основное использование ЦОР-трансформера заключается в использовании ресурса при подготовке к уроку. Для удобного восприятия информации обучающимися лекционный материал представлен в трёх форматах: текстовое изложение, видеоуроки длительностью до 10 минут и краткое изложение темы в ментальных картах, схемах. Также обучающиеся могут воспользоваться формой обратной связи, чтобы задать свои вопросы по теме.

4. На этапе урока учитель организует очную совместную деятельность по изученной теме обучающимися дома: консультации по теоретическим и практическим вопросам, работу обучающихся в парах или группах, коллективную работу, направленную на решение задач, создание мини-проектов, составление алгоритмов [10, 33].

4.1. При планировании урока на первом этапе учителю рекомендуется не ознакомиться с результатами самооценки их домашней работы через систему обратной связи, либо вопросами, которые обучающиеся могут задать, используя ЦОР-трансформер. Основное время на этом этапе (не более 20-25% времени от урока) посвящено обсуждению домашнего задания, коррекции знаний, ответам на вопросы. Учителю необходимо выявить вопросы, наиболее сложные для восприятия обучающимися. На практике это делается на основе анализа ответов, либо вопросов обучающихся. Далее рекомендуется подобрать дополнительные ресурсы (при необходимости) и сконструировать интерактивные задания для устранения прогнозируемых проблем. Этот этап, например, можно ещё организовать в виде дискуссии: предложить некоторым обучающимся выступить

с проблемными вопросами. В конце данного этапа рекомендуется прийти к общему выводу решений.

4.2. На втором этапе, рекомендуется выполнять практические задания, позволяющие обучающимся закрепить понимание изучаемой темы или проблемы. С этой целью используются методы проблемного изложения, поисковые и исследовательские методы. Работу на данном этапе можно организовать как в группах, так и индивидуально. Групповую или работу можно организовать тоже с помощью ЦОР-трансформера, например, при решении задачи скриншот работы программы прикреплять на онлайн доску. При групповой работе обучающиеся могут совместно разработать план решения задачи, составить блок-схему, задать друг другу вопросы, а наработки разместить на онлайн-доске, чтобы далее индивидуально написать код программы. Такие задания должны быть завершены во время урока, после чего обучающиеся могут представить решение. Иногда проблемные задания могут потребовать больше времени, чем отведено в классе, часть из них можно перенести на домашнюю доработку.

Организацию работы в классе можно провести через разработанный «маршрутный лист», представляющий собой определенное алгоритмическое предписание по выполнению задания (просмотрите, уточните, проанализируйте…). Маршрутный лист (маршрутная карта) может включать в себя разделы: самостоятельная работа обучающихся дома; самостоятельная (индивидуальная, парная или групповая) работа обучающихся в ЦОРтрансформере; совместная работа в классе [33].

4.3. На третьем этапе под названием «Подведение итогов урока» учитель и обучающиеся обсуждают и оценивают результаты, достигнутые на уроке, способы корректировки возникших затруднений и необходимость повторной самостоятельной отработки учебных материалов. Этот этап можно реализовать с помощью опросов в онлайн-сервисах.

4.4. На четвёртом этапе происходит подготовка обучающихся к индивидуальной или групповой самостоятельной деятельности в ЦОРтрансформере при выполнении домашнего задания. Этап состоит из постановки

учебной задачи, обсуждения предложений по содержанию следующего урока. Цель домашнего задания - ознакомиться с новым учебным материалом, либо закрепить уже изученный материал [10, 33].

Отметим, что ЦОР-трансформер можно использовать и для дистанционного обучения. Обучающиеся также изучают теоритический материал до урока. Далее учитель размещает ссылку на онлайн-конференцию, чтобы организовать работу на занятии. Во время урока учитель проводит те же этапы построения урока с использованием технологии «перевёрнутый класс» только в дистанционном формате. В начале урока проходит коррекция полученных знаний, обсуждение появившихся вопросов. Основное время урока отводится на решение практических задач, далее проводится рефлексия занятия и обсуждается содержание следующего урока.

Таким образом, для самостоятельного проектирования учебного процесса, где в качестве основного средства обучения используется ЦОР-трансформер, учителю необходимо знание построения учебного процесса, а именно: основных сценариев взаимодействия обучающихся с образовательным контентом ЦОРтрансформера; современных подходов к обучению предмету, а также принципов, форм, методов и приемов обучения, скорректированных с учетом использования ЦОР-трансформера; формируемых компетенций и планируемых результатов обучения, отвечающих ФГОС ООО. Кроме того, учителю требуются навыки проектирования и проведения «перевернутого урока» с использованием ЦОРтрансформера.

Данный трансформационный образовательный ресурс, будет полезен как ученикам, так и учителям. Учителя могут использовать предложенный ЦОРтрансформер для поддержки проводимых занятий. Для обучающихся станет помощником при изучении содержательной линии «Алгоритмизация и программирование».

Таким образом, целью исследования являлась разработка цифрового образовательного ресурса-трансформера, предназначенного для реализации технологии «перевернутый класс» при обучении алгоритмизации и

программированию в школьном курсе информатики и предложить методические рекомендации по его использованию на уроках информатики.

Для проверки выдвинутой гипотезы, насколько разработанный ЦОР соответствует выдвинутым требованиям, рассмотренным в главе 1, с января по май 2022 года включительно на базе института математики физики и информатики КГПУ им. В.П. Астафьева проводилась апробация разработанного ЦОР-трансформера. Исследование проводилось на группе численностью 30 человек, по 15 человек в каждой подгруппе.

В обеих подгруппах (далее контрольная и экспериментальная группы) реализуется технология «перевернутый класс», но при этом контрольная группа пользовалась ставшими уже традиционными средствами обучения: электронный вариант курса в LMS Moodle, включающий конспекты лекций, существующие электронные и бумажные учебники школьного курса информатики (Босовой Л.Л.[32], Полякова К.Ю и Ерёмина Е.А [31]), цифровые образовательные ресурсы Полякова К.Ю [61]. Экспериментальная группа при обучении использовала, кроме обучающих материалов контрольной группы, еще разработанный ЦОРтрансформер.

При этом обучающимся из экспериментальной группы была предоставлена возможность самостоятельно оценить степень готовности к уроку: им предлагалось ответить на несколько вопросов после просмотра видео. Многие обучающиеся признавали, что им пришлось просмотреть видео два и более раз для того, чтобы успешно ответить на вопросы (что в принципе невозможно при традиционной модели обучения, не предполагающей немедленного возврата к недостаточно хорошо усвоенному материалу).

Для выявления соответствия созданного трансформационного образовательного ресурса разработанным требованиям к ЦОР-трансформеру были проведены следующие исследования:

Во-первых, анкетирование экспериментальной группы на определение у обучающихся психотипа личности по типу восприятия информации: визуал, аудиал, кинестетик, дигитал. Анкетирование составлено на основе диагностики

доминирующей перцептивной модальности (С. Евремцева) [66]. В результате анкетирования 15 обучающихся были получены данные, анализ которых позволил заключить, что у 40% обучающихся экспериментальной группы преобладает визуальный тип восприятия информации, у 33,3% преобладает аудиальный. И равное количество, а именно по 13,3%, имеют кинестетический или дигитальный тип восприятия. Ниже представлена диаграмма с представленными данными (рис. 13).

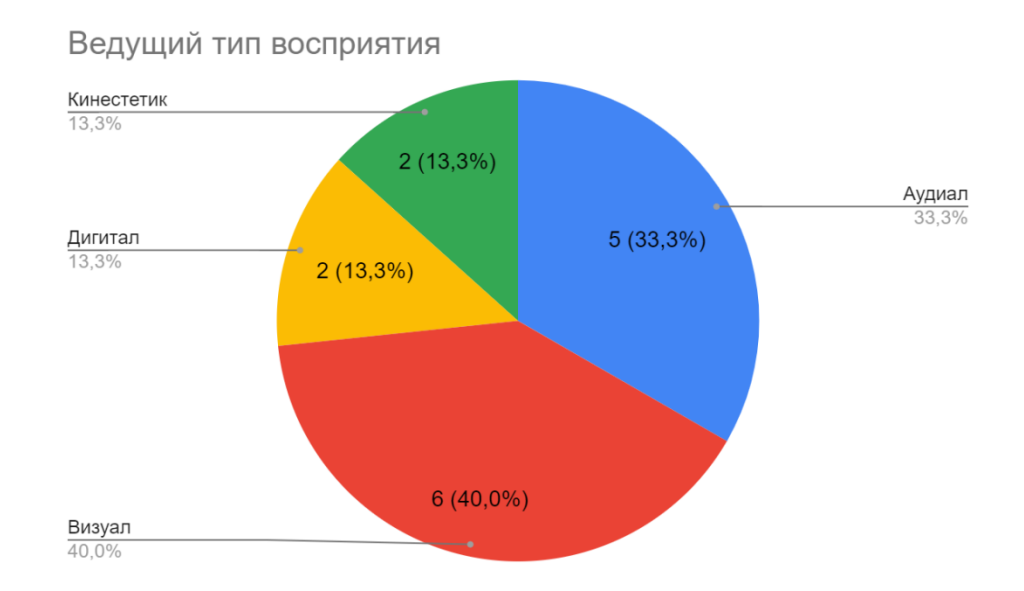

*Рисунок 13 - Данные анкетирования*

Во-вторых, исследование на выявление количества обращений обучающихся к теоретическому материалу, а также вариант формы представления материала, которые они при этом выбирали. Сбор данных аналитики сайта, на котором размещён ЦОР - трансформер, производится с помощью Google Analytics [2]. С помощью данного сервиса можно отследить время посещения сайта c ЦОРтрансформером, наиболее кликабельные страницы и кнопки, взаимодействие с видео и др.

По данным аналитики сайта были получены данные по активности посетителей, представленные в таблице 2:

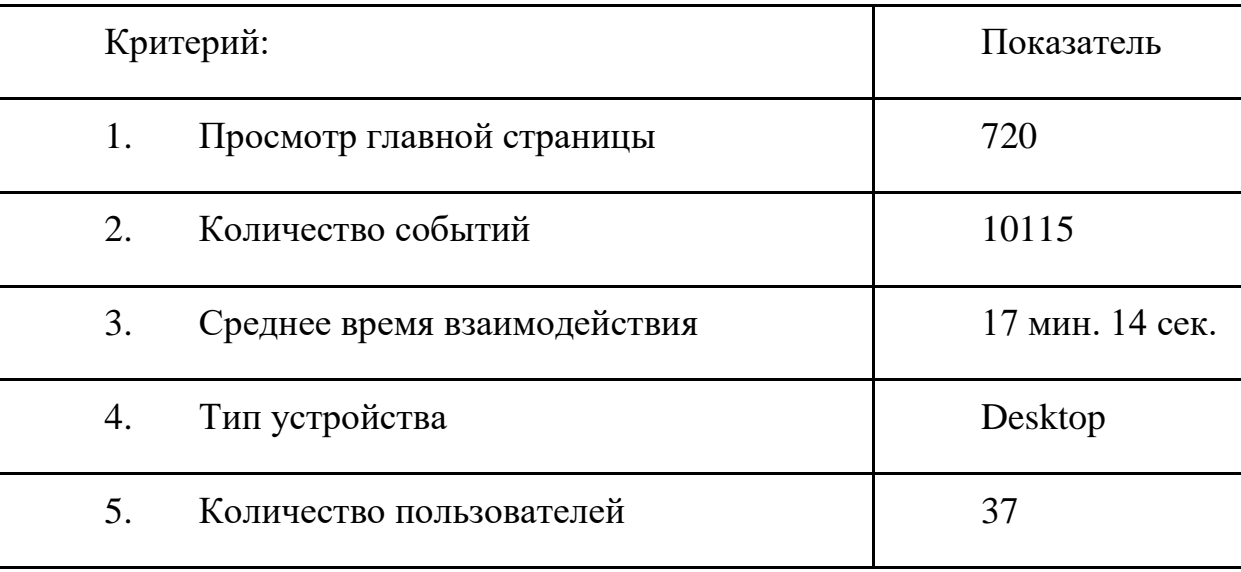

Расшифруем данные показатели:

1. Просмотр главной страницы - сколько раз пользователи с разных устройств открывали главную страницу.

2. Количество события - сколько раз пользователи переходили на разные страницы, делали скроллинг страницы, нажимали на кнопки перехода на сторонний сайт или воспроизводили видео.

3. Среднее время взаимодействия - среднее время взаимодействия на одного активного пользователя за выбранный период времени (январь - май 2022)

4. Тип устройства (Desktop) - это значит, что чаще всего пользователи посещали сайт с ПК, а не с мобильного устройства.

5. Количество пользователей - показатель отражающий количество IP адресов, с которых заходили пользователи (один обучающийся мог заходить на сайт с компьютера в аудитории, дома, а также с мобильного устройства)

Анализ посещений конкретных страниц сайта показывает, что пользователи выбирали те страницы, занятия по которым проходили в аудитории, так, например, раздел алгоритмизации пользователи практически не открывали. Наиболее часто посещаемые страницы в разделе программирования:

1. Одномерные массивы целых чисел

2. Организация вводы и вывода

3.Запись вспомогательных элементов на языке Паскаль

### 4. Программирование циклических алгоритмов

#### 5. Программирование разветвляющихся алгоритмов

Далее проанализируем, как часто пользователи обращались к теоретическому материалу, и в какой форме представления (рис. 14).

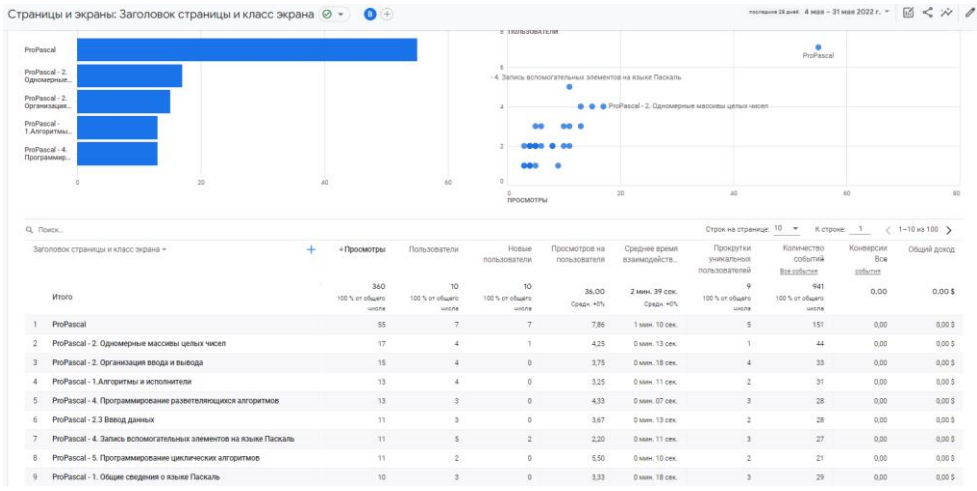

*Рисунок 14* – *Самые посещаемые страницы*

Показатели посещения страниц показали, что наиболее часто пользователи открывали страницы с размещенными видеоуроками, а также текстами, а именно 73 раза была нажата кнопка воспроизведения видео, и 70 раз кнопка чтения текста. По графику самых посещаемых страниц видно, что наиболее посещаемой страницей оказалась главная страница, после чего обучающиеся переходили к разным темам и разным формам представления теоритической информации. Её пользователи открывали или обновляли, а также возвращались с тем к главной странице лидирующее количество раз. Исследование пути пользователей показало, что 31% обучающихся сначала открывали страницу со схематичным изображением, и только 44% от общего числа открывающих страницу возвращались к теме и открывали другую форму представления материала. Это может быть связано с некоторыми причинами: желание быстро просмотреть материал, непонятность изложения материала в схеме, заинтересованность в представлении материала в других формах, ошибка нажатия на кнопку и т.д.

На основе показателей посещаемости ЦОР-трансформера была сформированы следующие данные: обучающиеся в 38,4 % выбрали просмотр

видео, в 41.6% выбирали просмотр текста и изучали схему 20.1% обучающихся. Данные представлены на рисунке 15.

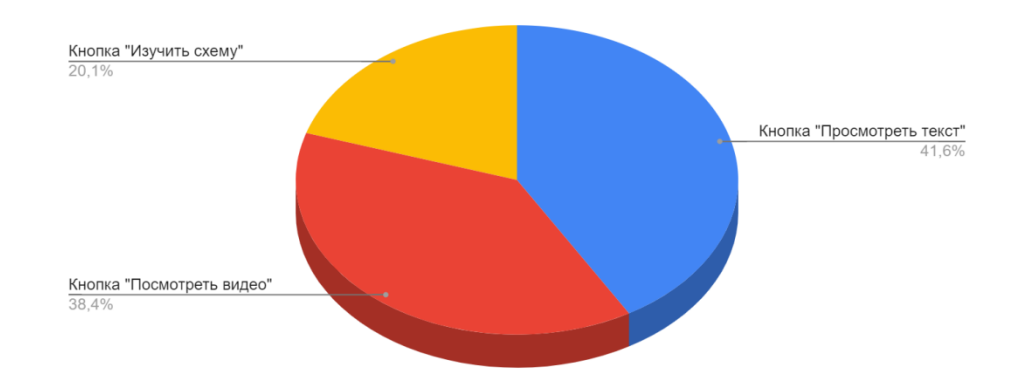

*Рисунок 15* – *Процентное соотношение выбора обучающимися наиболее удобной формы представления информации*

Исходя из полученных данных, можно сделать вывод, что обучающиеся выбирали наиболее удобную форму восприятия согласно их психотипу, определённому на основе диагностики доминирующей перцептивной модальности (С. Евремцева), а значит трансформационный образовательный ресурс удовлетворяет запросам обучающихся.

Завершающим этапом исследования было проведение анкетирования экспериментальной группы обучающихся, направленное на выявление того, насколько положительно каждая группа оценивает технологию «перевернутый класс» и насколько комфортно им было изучать данные темы по этой методике. Для проведения этого исследования была разработана анкета (Приложение 1).

По результатам анкетирования можно сделать выводы, что 85 % обучающихся лучше стали усваивать информацию, когда заранее знают тему следующего занятия и смотрят новый материал дома. При таком формате обучения 90% респондентов ответили, что удобнее самостоятельно выбирать темп работы (индивидуальный темп обучения). 65 % обучающихся ответили, что стали меньше времени тратить на выполнение домашних работ. По ответам 90% обучающихся удобнее разобрать задачу с преподавателем в классе и задать свои

вопросы, чем делать эту задачу дома, как домашнее задание. 70% обучающихся отметили, что такой формат обучения вызывает интерес к теме.

Экспериментальное внедрение технологии «перевернутый класс» говорит о высокой степени готовности к ней обучающихся. Многие обучающиеся сообщили, что и сами используют обучающее видео для ликвидации пробелов в знаниях, возможность изучать таким образом новый материал по заранее объявленной теме показалась им удобной. Промежуточный и итоговый контроль показали существенный рост навыков программирования в экспериментальной подгруппе. Наибольшие успехи показали обучающиеся, относящиеся к мотивированной части подгруппы. Среди обучающихся со слабой мотивацией эксперимент выявил ряд проблем, связанных прежде всего с нерегулярным выполнением домашнего задания. В дальнейшем следует учесть эту особенность.

Таким образом, целесообразное использование ЦОР-трансформера в учебном процессе при изучении «Алгоритмизации и программирования» позволяет: повысить мотивацию и интерес обучающихся к изучению информатики; обеспечить информационное взаимодействие субъектов образовательного процесса на базе цифровых технологий; реализовать личностноориентированный подход к обучению; обеспечить наглядность представления учебной информации; сформировать способность к автономной и самостоятельной работе; проводить промежуточный и итоговый контроль усвоения знаний.

## **Выводы по Главе 2**

Применение цифровых образовательных ресурсов позволяет расширить рамки учебника, углубить знания обучающихся, проиллюстрировать учебный материал, что делает учебный процесс по освоению его содержания понастоящему интересным. Создавая свои цифровые образовательные ресурсы или используя уже готовые, учитель в полной мере реализует свою профессиональную компетентность, может реализовать личностноориентированный подход.

В соответствии со сформулированными требованиями в главе 1 разработан трансформационный цифровой образовательный ресурс в виде комплекса обучающих материалов, предназначенный для реализации технологии "перевёрнутый" класс содержательной линии «Алгоритмизация и программирование». При отборе содержания были использованы УМК Босовой Л.Л, которые соответствуют федеральным государственным стандартам. При создании использовались такие онлайн-ресурсы как Google Сайты, сервис Miro для разработки ментальных карт, онлайн-доски Google Jamboard, Miro и Google Формы для проверки знаний обучающихся.

В результате ЦОР-трансформер был дополнен учебными и дополнительными материалами, средствами обратной связи и средствами самостоятельной проверки усвояемости материала в соответствии с рекомендациями по созданию ЦОР рассмотренными в первой главе.

Ресурс позволяет добиться более высокого уровня наглядности предлагаемого материала, расширяет возможности включения упражнений в процесс обучения. В конечном счете, всё это ведёт к достижению важной цели обучения - формированию положительного отношения к изучаемому материалу, интереса к нему, удовлетворения результатами каждого этапа обучения. Вышесказанное подтвердили результаты педагогического эксперимента. По результатам исследования разработанный ЦОР-трансформер соответствует разработанным рекомендуемым требованиям, позволяет удовлетворить образовательные запросы обучающихся в соответствии с их психотипом

восприятия информации. Около 80% обучающихся отметили, что усвояемость материала и интерес к предмету повысились. Так же были составлены методические рекомендации по использованию ЦОР-трансформера при реализации технологии «перевёрнутый класс» в учебном процессе.

Используя ЦОР-трансформер в своей работе, учитель делает учебный процесс более динамичным, эффективным и наглядным, широко применяя интерактивные, мультимедийные ИКТ на своих уроках и во внеурочной деятельности.

#### **Заключение**

На сегодняшний день обучающимся приходится усваивать большой объем информации со всех источников: в интернете, на уроках, в СМИ и т.д. Однако изменяется не только количество потребляемой информации, но и методики преподавания, технологии, средства обучения и т.д. Но следует заметить, что образовательных учреждениях учебная информация, как правило, преподносится в едином формате для всей аудитории, а уроки проходят в большинстве случаях традиционным способом. Однако следует учитывать, что роль учителя меняется, ему больше не нужно транслировать готовые знания школьникам. При построении учебного процесса учителю необходимо учитывать, что информацию обучающиеся воспринимают по-разному. Психологи выделяют несколько психотипов восприятия информации. Следовательно, если содержание учебного ресурса будет представлено в различных форматах, ориентированных каждый на конкретный психотип восприятии, то обучающийся сможет сам выбирать наиболее удобную для него форму подачи информации и таким образом корректировать свое обучение. Очевидно, что это может улучшить эффективность усвоения материала.

Исследуя технологию обучения «перевернутый класс» [1], нами был сделан вывод, что ЦОР-трансформер является наиболее эффективным средством обучения по данной технологии. В соответствии с данной технологией были разработаны рекомендованные требования при проектировании ЦОРтрансформера.

Одной из содержательных линий школьного курса информатики, где целесообразно применить ЦОР-трансформер, как средство реализации технологии «перевёрнутый класс», является содержательная линия «Алгоритмизация и программирование». При изучении программирования теоретическая часть учебного материала - изучение синтаксиса языка, его различных конструкций - значительно меньше, чем практическая часть [2].

В ходе проведенной работы цель была достигнута: мы разработали цифровой образовательный ресурс-трансформер, предназначенный для
реализации технологии «перевернутый класс» при обучении алгоритмизации и программированию в школьном курсе информатики и предложили методические рекомендации по его использованию на уроках информатики.

По результатам апробации разработанный ЦОР-трансформер соответствует теоретическим рекомендованным требованиям, которые были рассмотрены в первой главе.

В ходе выполнения данного исследования были получены следующие результаты:

1. Обучающиеся стали лучше усваивать информацию, когда заранее знают тему следующего занятия и смотрят новый материал дома.

2. Обучающиеся могут самостоятельно выбирать темп работы (индивидуальный темп обучения).

3. Обучающихся ответили, что стали меньше времени тратить на выполнение домашних работ, а разобрать задачу с преподавателем в классе и задать свои вопросы улучшает понимание темы.

Также обучающиеся отметили, что такой формат обучения вызывает интерес к теме.

Таким образом, в ходе работы над выпускной квалификационной работой были разработаны рекомендуемые требования к проектированию ЦОРтрансформера, составлен трансформационный цифровой образовательный ресурс в виде комплекса обучающих материалов, исследовано, насколько он эффективен для использования на уроке по технологии "перевёрнутый класс", а также предложены методические рекомендации по проектированию урока.

## **Библиографический список**

1. Free Screen Recorder : официальный сайт. Screenrec Team. – Обновляется в течении суток. – URL : https://screenrec.com/screen-recorder/ (дата обращения: 28.02.2022).

2. Google Analytics - Сервис для веб-аналитики : [сайт] - 2022. – URL: https://analytics.google.com/analytics/web/ (дата обращения: 13.05.2022). - Текст : электронный.

3. OBS Studio : официальный сайт. OBS Studio Contributors. – Обновляется в течении суток. – URL : https://obsproject.com/ru (дата обращения: 28.02.2022).

4. VEGAS Creative Software : официальный сайт. MAGIX Software GmbH . – Обновляется в течении суток. – URL : https://www.vegascreativesoftware.com/ru (дата обращения: 28.02.2022).

5. Андреева, Н.В. Шаг школы в смешанное обучение : учебник / Н.В. Андреева, Л.В. Рождественская, Б.Б. Ярмахов. – Москва: Буки Веди, – 2016. – 282с. – ISBN 978–5–4465–1202–7 – Текст : электронный.

6. Анфалова, Н. А. Инновации в информатике: возможности и реалии // Инновации в науке и практике: Сборник статей по материалам I международной научно-практической конференции, Уфа, 16 октября 2017 года. 2017. С. 212-216. Режим доступа: Научная электронная библиотека eLIBRARY.RU. - Текст: электронный.

7. Бархатова Д.А., Нигматулина Э.А., Степанова Т.А. Натурные средства обучения информатике в условиях реализации телесноментального подхода // Открытое образование. – 2017. – Т. 21. – № 4. – С. 73–83. Режим доступа: Научная электронная библиотека eLIBRARY.RU. - Текст : электронный.

8. Боброва И. И., Трофимов Е. Г., Токмакова А. Н.. Методические принципы использования ЦОР на уроках информатики // Современные образовательные технологии в мировом учебно-воспитательном пространстве. 2016. № 9. С. 122-126. Режим доступа: Научная электронная библиотека eLIBRARY.RU. - Текст: электронный.

9. Босова Л.Л. Видео как современный формат представления образовательного контента / Л. Л. Босова // Информатизация образования и методика электронного обучения: цифровые технологии в образовании : Материалы V Международной научной конференции. В 2-х частях, Красноярск, 21–24 сентября 2021 года / Под общей редакцией М.В. Носкова. – Красноярск: Сибирский федеральный университет, 2021. – С. 437-441. Научная электронная библиотека eLIBRARY.RU. - Текст: электронный.

10. Брыксина, О. Ф. Инновационные технологии в образовании: где найти точку опоры, чтобы перевернуть урок? / О. Ф. Брыксина // Поволжский педагогический вестник. – 2015. – № 3(8). – С. 53-57. Режим доступа: Научная электронная библиотека eLIBRARY.RU. - Текст: электронный.

11. Вакуленкова, М. В. Анализ тенденций изучения информатики в системе школьного образования // Вестник Адыгейского государственного университета. Серия 3: Педагогика и психология. 2008. № 5. С. 177-182. Режим доступа: Научная электронная библиотека eLIBRARY.RU. - Текст: электронный.

12. Видеоконференцсвязь Zoom : официальный сайт. Zoom Video Communications, Inc. – Обновляется в течении суток. – URL : https://zoom.us (дата обращения: 28.02.2022).

13. Видеоредактор Movavi : официальный сайт. Movavi.ru. – Обновляется в течении суток. – URL : https://www.movavi.ru/video-editor-plus (дата обращения: 28.02.2022).

14. Видеохостинг RuTube : официальный сайт. ООО «Руформ». – Обновляется в течении суток. – URL : https://rutube.ru (дата обращения: 29.02.2022).

15. Видеохостинг YouTube : официальный сайт. Google Inc. – Обновляется в течении суток.  $-$  URL : https://www.youtube.com (дата обращения: 28.02.2022).

16. Виртуальная доска Padlet : официальный сайт. Padlet Team– Обновляется в течении суток. – URL: https://ru.padlet.com (дата обращения: 27.02.2022).

17. Государственная образовательная платформа «Российская электронная школа» : официальный сайт. Министерство образования и науки РФ – Обновляется в течении суток. – URL: https://resh.edu.ru (дата обращения: 19.02.2022). - Текст : электронный.

18. Графова, О. П. Электронный образовательный ресурс и цифровой образовательный ресурс: сходства и различия понятий / О. П. Графова, Л. В. Витвицкая // Современное образование: научные подходы, опыт, проблемы, перспективы: Сборник статей по материалам XVI национальной заочной научнопрактической конференции (с международным участием) «АРТЕМОВСКИЕ ЧТЕНИЯ», Пенза, 21–22 апреля 2020 года / под общ. ред. М. А. Родионова. – Пенза: Пензенский государственный университет, 2020. – С. 163-166. Режим доступа: Научная электронная библиотека eLIBRARY.RU. - Текст: электронный.

19. Единая коллекция цифровых образовательных ресурсов: официальный сайт. - ФГАУ ГНИИ ИТТ "Информика". – Обновляется в течении суток. – URL: http://school-collection.edu.ru/catalog/ (дата обращения: 19.02.2022). - Текст : электронный.

20. Зайдуллина, Г. М. К вопросу о технологии "перевернутый класс" на уроках информатики / Г. М. Зайдуллина, Л. И. Савва // Научное сообщество студентов: Сборник материалов VI Международной студенческой научнопрактической конференции в 2 томах, Чебоксары, 31 декабря 2015 года - Общество с ограниченной ответственностью "Центр научного сотрудничества "Интерактив плюс", 2015. – С. 119-121. Режим доступа: Научная электронная библиотека eLIBRARY.RU. - Текст: электронный.

21. Иванец, С. М. Тема "алгоритмизация и программирование" в преподавании учебной дисциплины "информатика" / С. М. Иванец // Теоретические и методологические проблемы современного образования: материалы XXIX международной научно-практической конференции, Москва, 29 ноября 2016 года. – Москва: Научно-информационный издательский центр "Институт стратегических исследований", 2016. – С. 27-29. Режим доступа: Научная электронная библиотека eLIBRARY.RU. - Текст: электронный.

22. Издательство «БИНОМ. Лаборатория знаний» : официальный сайт. «БИНОМ. Лаборатория знаний» – Обновляется в течении суток. – URL: https://lbz.ru/metodist/index.php (дата обращения: 19.02.2022). - Текст : электронный.

23. Интерактивная доска Google Jamboard : официальный сайт. Google Inc – Обновляется в течении суток. – URL: https://edu.google.com/jamboard/ (дата обращения: 25.02.2022).

24. Интерактивные видео EdPuzzle : официальный сайт. EDpuzzle Inc – Обновляется в течении суток. – URL : https://edpuzzle.com (дата обращения: 30.02.2022).

25. Интерактивные задания LearningApps : официальный сайт. LearninApps Team – Обновляется в течении суток. – URL: https://learningapps.org (дата обращения: 27.02.2022).

26. Интерактивные листы Wizer : официальный сайт. Wizerme L.S (2022) LTD – Обновляется в течении суток. – URL: https://app.wizer.me (дата обращения: 27.02.2022).

27. Информатика : методическое пособие для 7–9 классов / И. Г. Семакин, М. С. Цветкова. М.: БИНОМ. Лаборатория знаний. 2016. 160 с.

28. Информатика : методическое пособие для 7–9 классов / Л. Л. Босова, А. Ю. Босова. М.: БИНОМ. Лаборатория знаний. 2016. 465 с.

29. Информатика и ИКТ: учебник для 8 класса /Н.Д. Угринович. - М.: БИНОМ. Лаборатория знаний. 2011. 178 с.

30. Информатика и информационно-коммуникационные технологии. Базовый курс: учебник для 8 класса / И.Г. Семакин, Л.А. Залогова, С.В. Русаков, Л.В. Шестакова. - М.: БИНОМ. Лаборатория знаний. 2005. 176 с.

31. Информатика: учебник для 8 класса / К.Ю. Поляков, Е.А. Ерёмин. - М.: БИНОМ. Лаборатория знаний. 2017. 256 с.

32. Информатика: учебник для 9 класса / Л.Л. Босова, А.Ю. Босова. - М.: БИНОМ. Лаборатория знаний. 2013. 184 с.

33. Корчажкина, О. М. Форма организации учебного процесса с использованием электронных учебников - "перевернутый урок" / О. М. Корчажкина // Начальная школа. – 2016. – № 4. – С. 14-19. Режим доступа: Научная электронная библиотека eLIBRARY.RU. – Текст: электронный.

34. Круподерова, Е. П. Использование модели " перевернутое обучение" на уроках информатики / Е. П. Круподерова, Л. А. Камзолова, И. В. Пахомова // Проблемы современного педагогического образования. – 2019. – № 62-2. – С. 140- 144. Режим доступа: Научная электронная библиотека eLIBRARY.RU. - Текст: электронный.

35. Мотуз, И. В. Использование модели "перевернутый класс" на уроках информатики / И. В. Мотуз // Актуальные вопросы современной науки и образования: сборник статей XI Международной научно-практической конференции: в 2 ч., Пенза, 20 июня 2021 года. – Пенза: ООО "Наука и Просвещение", 2021. – С. 122-124. Режим доступа: Научная электронная библиотека eLIBRARY.RU. - Текст: электронный.

36. Муртузалиева, А. С. О значимости изучения алгоритмизации и программирования в школьном курсе информатики / А. С. Муртузалиева, Т. С. Гаджиев // Вестник Социально-педагогического института. – 2015. – № 2(14). – С. 54-57. Режим доступа: Научная электронная библиотека eLIBRARY.RU. - Текст: электронный.

37. Мухаметзянов, Р. Р. Изучение истории развития языков программирования как основа успешного изучения алгоритмизации и программирования в школьном курсе информатики / Р. Р. Мухаметзянов, Е. О. Миннегулова // Актуальные проблемы истории естественно-математических и технических наук и образования: Материалы Всероссийской научнопрактической конференции, Елабуга, 23 ноября 2014 года. – Елабуга: Елабужский институт (филиал) федерального государственного автономного образовательного учреждения высшего профессионального образования «Казанский (Приволжский) федеральный университет», 2014. – С. 103-107. Режим доступа: Научная электронная библиотека eLIBRARY.RU. - Текст: электронный.

38. Немчанинова, Ю. П. Использование технологии "перевернутый класс" в обучении программированию в рамках преподавания школьного курса информатики / Ю. П. Немчанинова // Профессиональное образование в России и за рубежом. – 2017. – № 3(27). – С. 174-178. Режим доступа: Научная электронная библиотека eLIBRARY.RU. - Текст: электронный.

39. Николаенко Т.П. Использование цифровых образовательных ресурсов в процессе обучения // Проектирование. Опыт. Результат. 2019. № 1(3). С. 37-39 Режим доступа: Научная электронная библиотека eLIBRARY.RU. - Текст: электронный.

40. Образовательная платформа «Московская электронная школа» : официальный сайт. Департамент Информационных Технологий города Москвы – Обновляется в течении суток. – URL: https://school.mos.ru (дата обращения: 21.02.2022). - Текст : электронный.

41. Образовательная платформа «Учи.ру» : официальный сайт. ООО Учи.ру – Обновляется в течении суток. – URL: https://uchi.ru/main (дата обращения: 20.02.2022). - Текст : электронный.

42. Образовательный Интернет-ресурс «ЯКласс» : официальный сайт. Инновационный центр «Сколково» – Обновляется в течении суток. – URL: https://www.yaklass.ru (дата обращения: 20.02.2022). - Текст : электронный.

43. Онлайн компилятор OnlineGDB : официальный сайт. GDB Online– Обновляется в течении суток. – URL: https://www.niisi.ru/kumir/ (дата обращения: 21.02.2022).

44. Онлайн компилятор Pascal: официальный сайт. Rextester Inc– Обновляется в течении суток. – URL: https://rextester.com/l/pascal\_online\_compiler (дата обращения: 21.02.2022).

45. Пак, Н. И. Концепция трансформационного подхода к обучению / Н. И. Пак, Т. А. Степанова // Информатизация образования и методика электронного обучения: Материалы III Международной научной конференции, Красноярск, 24– 27 сентября 2019 года / Сибирский федеральный университет, Институт космических и информационных технологий. – Красноярск: Сибирский

федеральный университет, 2019. – С. 272-278. Режим доступа: Научная электронная библиотека eLIBRARY.RU. - Текст: электронный.

46. Пак, Н. И. О необходимости и возможности организации личностно центрированного обучения в вузе / Н. И. Пак, Е. Г. Дорошенко, Л. Б. Хегай // Педагогическое образование в России. – 2015. – № 7. – С. 16-23. Режим доступа: Научная электронная библиотека eLIBRARY.RU. - Текст: электронный.

47. Пак, Н. И. Подходы к трансформации цифровых образовательных ресурсов для домашнего обучения / Н. И. Пак, Б. А. Назарбаев // Известия Кыргызского государственного технического университета им. И. Раззакова. – 2021. – № 3(59). – С. 113-119. Режим доступа: Научная электронная библиотека eLIBRARY.RU. - Текст: электронный.

48. Пак, Н. И. Электронный курс-конструктор как средство организации личностно-центрированного обучения студентов / Н. И. Пак, И. А. Петрова, Т. П. Пушкарева // Современные проблемы науки и образования. – 2018. – № 2. – С. 79. Режим доступа: Научная электронная библиотека eLIBRARY.RU. - Текст: электронный.

49. Платформа H5P : официальный сайт. H5P Team – Обновляется в течении суток. – URL: https://h5p.org (дата обращения: 27.02.2022).

50. Платформа для совместной работы Miro : официальный сайт. Miro – Обновляется в течении суток. – URL: https://miro.com/app/dashboard/ (дата обращения: 25.02.2022).

51. Программа для редактирования видео «ВидеоМОНТАЖ» : официальный сайт. AMS Software . – Обновляется в течении суток. – URL :https://video-editor.su (дата обращения: 28.02.2022).

52. Распоряжение Правительства РФ от 01.11.2013 N 2036-р (ред. от 18.10.2018) <Об утверждении Стратегии развития отрасли информационных технологий в РФ на 2014 - 2020 годы и на перспективу до 2025 года> URL: https://digital.gov.ru/common/upload/Strategiya\_razvitiya\_otrasli\_IT\_2014- 2020\_2025.pdf (дата обращения: 19.02.2022). - Текст: электронный

53. Ресурс для составления ленты времени Sutory : официальный сайт. Sutory Team – Обновляется в течении суток. – URL: https://www.sutori.com (дата обращения: 26.02.2022).

54. Система программирования PascalABC.NET : официальный сайт. Институт математики, механики и компьютерных наук Южного федерального университета. – Обновляется в течении суток. – URL: https://www.niisi.ru/kumir/ (дата обращения: 21.02.2022).

55. Система программирования КуМир : официальный сайт. ФГУ ФНЦ НИИСИ РАН по заказу Российской Академии Наук – Обновляется в течении суток. – URL: https://www.niisi.ru/kumir/ (дата обращения: 21.02.2022).

56. Слепцова М.П. Бурнашев И.Н. Использование ЦОР на уроках информатики // Научный электронный журнал Меридиан. 2018. № 4(15). С. 120- 122 Режим доступа: Научная электронная библиотека eLIBRARY.RU. - Текст: электронный.

57. Создание презентаций Prezi.com : официальный сайт. Prezi Team– Обновляется в течении суток. – URL: https://prezi.com/dashboard/next/#/all (дата обращения: 26.02.2022).

58. Софья Николаевна Лысенкова, педагог-новатор: Справочник24 : официальный сайт. Справочник24. – Обновляется в течении суток. – URL: https://spravochnick.ru/psihologiya/sofya\_nikolaevna\_lysenkova\_pedagog-novator/ (дата обращения: 28.03.2022).

59. Учебная виртуальная доска Conceptboard : официальный сайт. Conceptboard Team – Обновляется в течении суток. – URL: https://conceptboard.com (дата обращения: 25.02.2022).

60. Учебная виртуальная доска IDroo : официальный сайт. Iteral Group OÜ – Обновляется в течении суток. – URL: https://idroo.com (дата обращения: 25.02.2022).

61. Учебник информатики К.Ю. Полякова и Е.А. Еремина. Тесты : официальный сайт. URL : https://kpolyakov.spb.ru/school/basebook/tests.htm (дата обращения: 08.05.2022)

62. Учебные средства и карточки Quizlet : официальный сайт. Quizlet Inc. – Обновляется в течении суток. – URL: https://quizlet.com/ru (дата обращения: 28.02.2022).

63. Федеральный государственный образовательный стандарт основного общего образования : официальный сайт. URL: https://fgos.ru/ (Дата обращения: 15.01.2022)

64. Федеральный перечень учебников, рекомендуемых к использованию при реализации имеющих государственную аккредитацию образовательных программ начального общего, основного общего, среднего общего образования : официальный сайт. URL: https://4ege.ru/documents/56987-federalnyy-perechenuchebnikov-na-2018-2019- uchebnyy-god.html (Дата обращения: 10.05.2021)

65. Федеральный центр информационно образовательных ресурсов : официальный сайт. ФГАУ ГНИИ ИТТ "Информика". – Обновляется в течении суток. – URL: http://srtv.fcior.edu.ru (дата обращения: 19.02.2022). - Текст : электронный.

66. Фетискин Н.П. Социально-психологическая диагностика развития личности и малых групп : учебное пособие /Фетискин Н.П., Козлов В.В., Мануйлов Г.М. - Москва: Изд-во Института психотерапии, 2002. - 339 с.

67. Чапурных, А. А. Использование графических исполнителей среды программирования кумир для обучения основам алгоритмизации и программирования / А. А. Чапурных // Педагогическое мастерство: сборник статей VI Международного научно-практического конкурса, Пенза, 05 марта 2019 года. – Пенза: "Наука и Просвещение", 2019. – С. 21-26. Режим доступа: Научная электронная библиотека eLIBRARY.RU. - Текст: электронный.

68. Черных, Д. М. Методика преподавания программирования в школе / Д. М. Черных // Студенческая наука и XXI век. – 2012. – № 9. – С. 28- 31. Режим доступа: Научная электронная библиотека eLIBRARY.RU. - Текст: электронный.

69. Чупина, А. В. Основные направления применения скринкастинговых технологий / А. В. Чупина, М. Ю. Вахрушева // Актуальные вопросы экономики

региона: анализ, диагностика и прогнозирование : материалы VI Международной студенческой научно-практической конференции, Нижний Новгород, 06 апреля 2016 года. – Нижний Новгород: Стимул-СТ, 2016. – С. 505-507. Режим доступа: Научная электронная библиотека eLIBRARY.RU. - Текст: электронный.

70. Электронная образовательная среда LMS Moodle Sites : официальный сайт. Moodle Inc. – Обновляется в течении суток. – URL: https://moodle.org (дата обращения: 25.01.2022).

71. Электронные сайты Google Sites : официальный сайт. Google Inc – Обновляется в течении суток. – URL: https://workspace.google.com/intl/ru/products/sites/ (дата обращения: 25.11.2021).

Анкета представляет собой список вопросов, где ответом является оценка от 1 до 10, где 1 - не согласен, 10 - полностью согласен.

Список вопросов:

1. Я лучше усваиваю новую информацию, когда заранее знаю тему следующего занятия и смотрю новый материал дома.

2. При таком формате обучения мне удобнее самостоятельно выбирать темп работы (индивидуальный темп обучения).

3. Я стал меньше времени тратить на выполнение домашних работ.

4. Мне комфортно изучать тему в смешанном формате (Комментарии преподавателя и самостоятельное изучение).

5. При таком формате обучения я осваиваю тему намного быстрее и продуктивнее.

6. Большую часть темы я изучил самостоятельно.

7. Мне удобнее разобрать задачу с преподавателем в классе и задать свои вопросы, чем делать эту задачу дома, как домашнее задание.

8. Такой формат изучения вызывает интерес к теме.

9. После изучения темы самостоятельно, мне стало легче выполнять практические работы.

10. Я хотел бы продолжить изучать информатику в таком формате.

В конце, последний вопрос под номером 11 с открытой формой ответа:

11. Оставь свой комментарий: